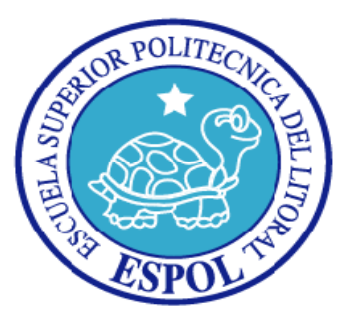

# **ESCUELA SUPERIOR POLITÉCNICA DEL LITORAL**

**Facultad de Ingeniería en Electricidad y Computación**

 **"DESARROLLO DE UN API PARA USO DE LA ESPOL DONDE SE PUEDA PUBLICAR ANUNCIOS DE FORMA GENERAL, TIPO SERVICIOS CLASIFICADOS INTEGRADA CON LA WEB 2.0"** 

# **TESINA DE SEMINARIO**

**Previa a la obtención del Título de:** 

GLADYS YESSENIA CARDOZO CHAGUAY **INGENIERA EN COMPUTACIÓN ESPECIALIZACIÓN SISTEMAS DE INFORMACIÓN** 

GABRIEL GERARDO GUZMÁN GARCÍA **INGENIERO EN CIENCIAS COMPUTACIONALES ESPECIALIZACIÓN SISTEMAS DE INFORMACIÓN** 

**Presentado por:** 

GLADYS YESSENIA CARDOZO CHAGUAY GABRIEL GERARDO GUZMÁN GARCÍA

> **Guayaquil – Ecuador 2010**

### **AGRADECIMIENTO**

*A Dios nuestro padre eterno y a su hijo Jesús nuestro señor y salvador.* 

*A mis padres que siempre estuvieron a mi lado como ángeles cumpliendo su promesa de vida de cuidarme y guiarme en la tierra.* 

*A Johanna mi novia, por su amor, paciencia y sabios consejos.* 

*A mi Director el Ing. Fabricio Echeverría que brindo su tiempo de asesoría para poder culminar este proyecto.* 

### *Gabriel Guzmán G.*

#### **AGRADECIMIENTO**

*Agradezco principalmente a Dios por ser quien ha estado a mi lado en todo momento dándome las fuerzas necesarias para continuar luchando día tras día y seguir adelante rompiendo todas las barreras que se me presenten.* 

*Le agradezco a mi mamá Rosa Chaguay y mi papá Washington Cardozo ya que gracias a ellos soy quien soy hoy en día, fueron los que me dieron ese cariño y calor humano necesario, son los que han velado por mi salud, mis estudios, mi educación, alimentación entre otros, son a ellos a quien les debo todo, horas de consejos, de regaños, de reprimendas de tristezas y de alegrías de las cuales estoy muy segura que las han hecho con todo el amor del mundo para formarme como un ser integral y de las cuales me siento extremadamente orgullosa.* 

*Le agradezco a mi hermana Mariuxi Cardozo la cual ha estado a mi lado, ha compartido todos esos secretos y aventuras que solo se pueden vivir entre hermanos y que ha estado siempre alerta ante cualquier problema que se me pueda presentar, de carácter fuerte pero que me ha demostrado un amor inigualable, una persona capaz de sacrificarse por el bien de su familia.* 

*También agradezco a todos los profesores que me han apoyado una y otra vez entre los cuales se encuentran Ing. Fabricio Echeverría, Ing. Guido Caicedo, Ing. Jorge Aragundi y el Ing. Fernando Vasquez y todos aquellos a quien no menciono por lo extensa que sería la lista."* 

#### *Yessenia Cardozo Ch.*

### **DEDICATORIA**

*A Dios, para él es toda la honra y la gloria.* 

*A mis padres Víctor y Roxana por todo el esfuerzo realizado para que yo llegue a ser un hombre de bien.* 

*A Heidi mi hermana y Adriana mi sobrina que siempre luchen y nunca se rindan a pesar de las barreras que se ponga en el camino y que siempre encuentren en Dios su fortaleza.* 

*A mis abuelos, mis tías y toda mi familia.* 

### *Gabriel Guzmán G.*

### **DEDICATORIA**

*Mi tesis la dedico con todo mi amor y cariño.* 

*A ti DIOS que me diste la oportunidad de vivir y de regalarme una familia maravillosa.* 

*Con mucho cariño principalmente a mis padres que me dieron la vida y han estado conmigo en todo momento. Gracias por todo mamá y papá por darme una carrera para mi futuro y por creer en mí, aunque hemos pasado momentos difíciles siempre han estado apoyándome y brindándome todo su amor, por todo esto les agradezco de todo corazón y este trabajo que me llevó un año hacerlo es para ustedes, por ser la más chica de sus hijas aquí está lo que ustedes me brindaron, solamente les estoy devolviendo lo que ustedes me dieron en un principio.* 

*A mi hermana Mariuxi por todas sus buenas enseñanzas y consejos que me da día a día.* 

*A mis abuelos, mis tías, toda mi familia y amigos.*

*Yessenia Cardozo Ch.*

**TRIBUNAL DE SUSTENTACIÓN** 

**MBA. Fabricio Echeverría** 

**\_\_\_\_\_\_\_\_\_\_\_\_\_\_\_\_\_\_\_\_\_\_\_\_** 

**PROFESOR DEL SEMINARIO** 

**MCs. Guido Caicedo** 

**\_\_\_\_\_\_\_\_\_\_\_\_\_\_\_\_\_\_\_\_\_\_\_\_** 

**PROFESOR DELEGAD DEL DECANO** 

# **DECLARACIÓN EXPRESA**

"La responsabilidad del contenido de este Trabajo Final de Graduación, me corresponde exclusivamente; y el patrimonio intelectual de la misma, a la Escuela Superior Politécnica del Litoral".

(Reglamento de Graduación de Pregrado de la ESPOL).

Gladys Yessenia Cardozo Chaguay Gabriel Gerardo Guzmán García

#### **RESUMEN**

El presente proyecto consiste en el desarrollo de un API para la publicación de anuncios clasificados, que podrá ser implementado en cualquier portal web dentro de la ESPOL, y usando los sistemas de autenticación de la ESPOL.

El API gestiona los anuncios clasificados de una manera fácil, ágil y segura, creando un espacio colaborativo, donde se podrán ingresar pequeños fragmentos de texto tomando forma de clasificados, permitiendo a los usuarios publicar sus anuncios y así mismo obtener respuestas inmediatas por parte de otros usuarios.

La tecnología usada en nuestro proyecto se basan en el modelo de la Web 2.0, permitiendo que diferentes herramientas integren una red de personas que puedan interactuar a través de los espacios que se han generado en el internet tales como google groups, twitter, facebook, wikipedia y un sinfín de útiles aplicaciones que permiten la interrelación de información.

Nuestro proyecto permite compartir anuncios clasificados por medio de herramientas colaborativas como Twitter y Facebook haciendo que la comunicación entre usuarios sea ágil, fácil y directa.

Para uso de la funcionalidad del API se creó un sitio web que llamamos **Clasificados ESPOL** que consume los servicios del API el cual presenta al usuario un estilo de comunicación amigable y un paradigma microblogging.

# **INDICE GENERAL**

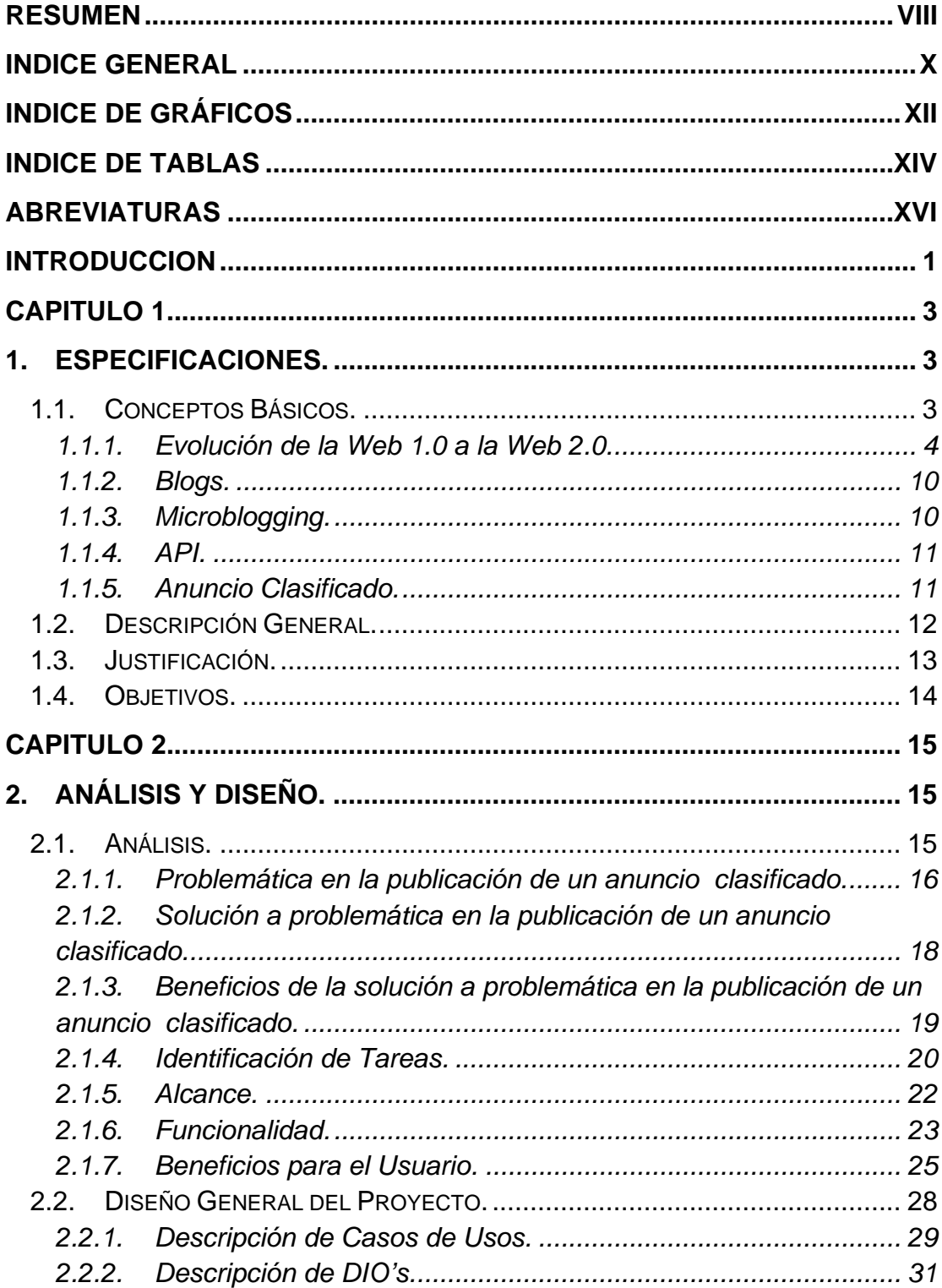

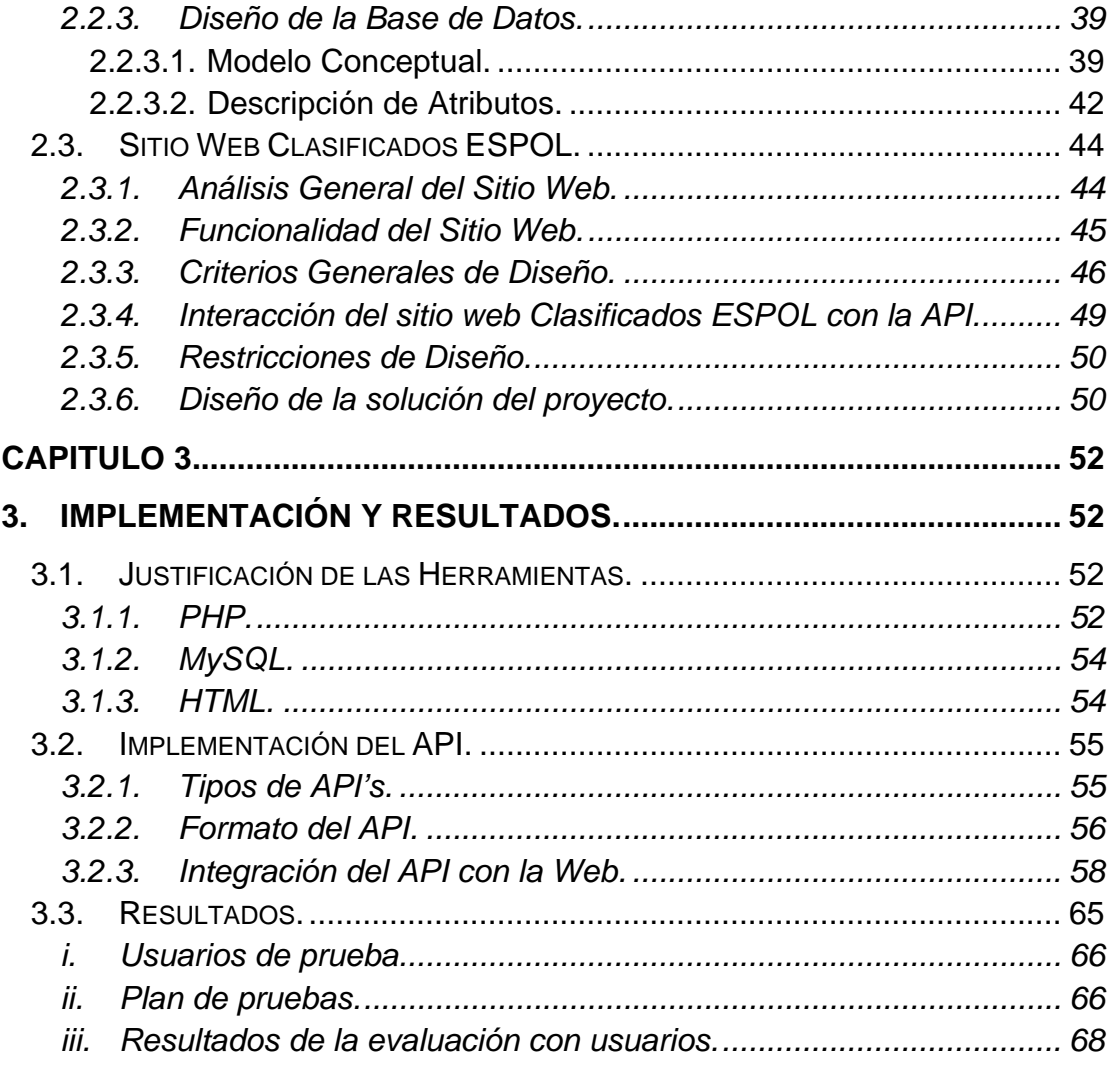

### **CONCLUSIONES Y RECOMENDACIONES**

**ANEXO. RESULTADOS DE PRUEBAS CON USUARIOS** 

**REFERENCIAS BIBLIOGRÁFICAS**

# **INDICE DE GRÁFICOS**

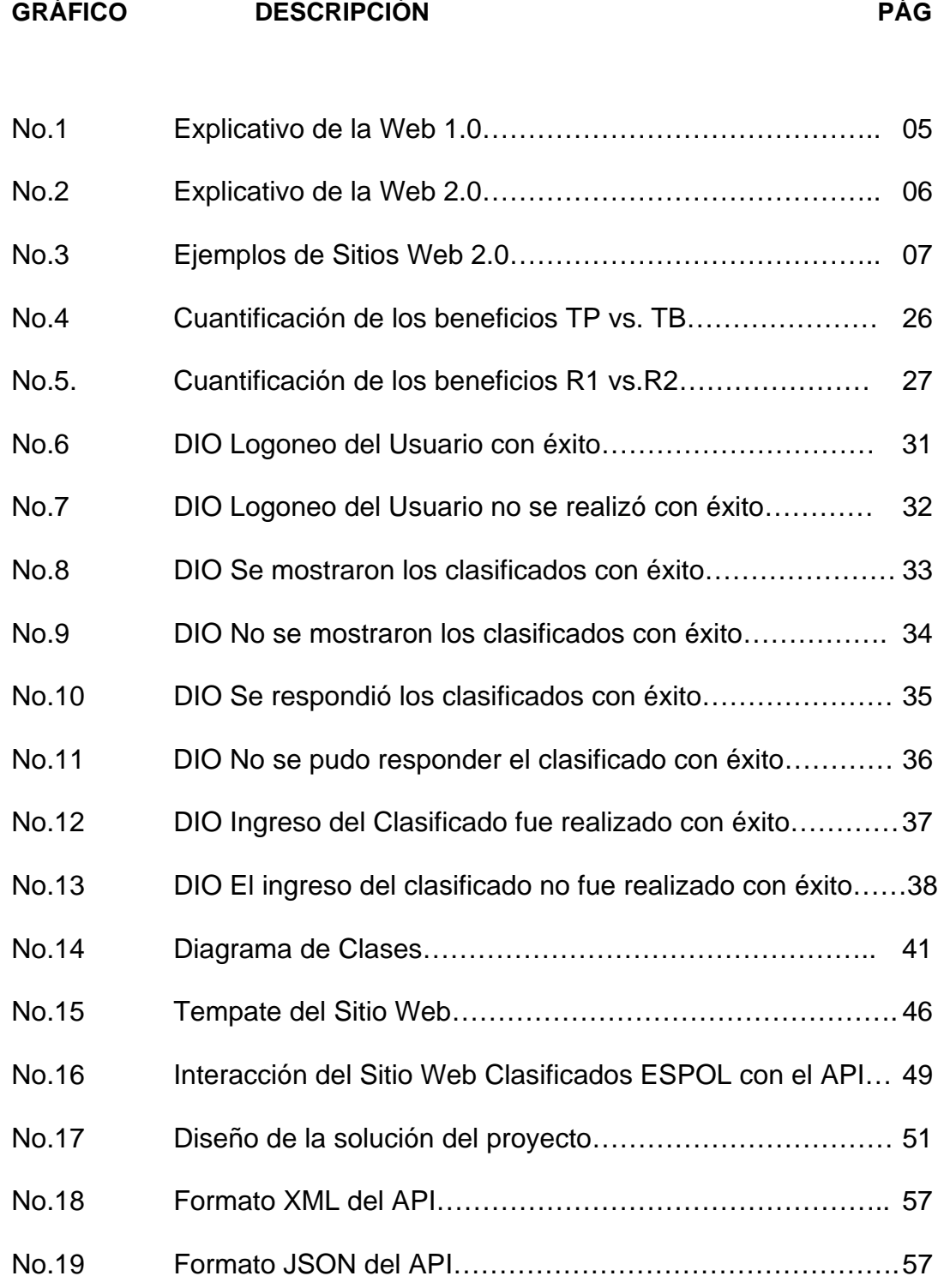

- No. 20 Cuadro estadístico de la encuesta a usuarios (Sección I)…..68
- No. 21 Cuadro estadístico de la encuesta a usuarios (Sección II)… 70

# **INDICE DE TABLAS**

## **TABLA DESCRIPCIÓN PÁG**

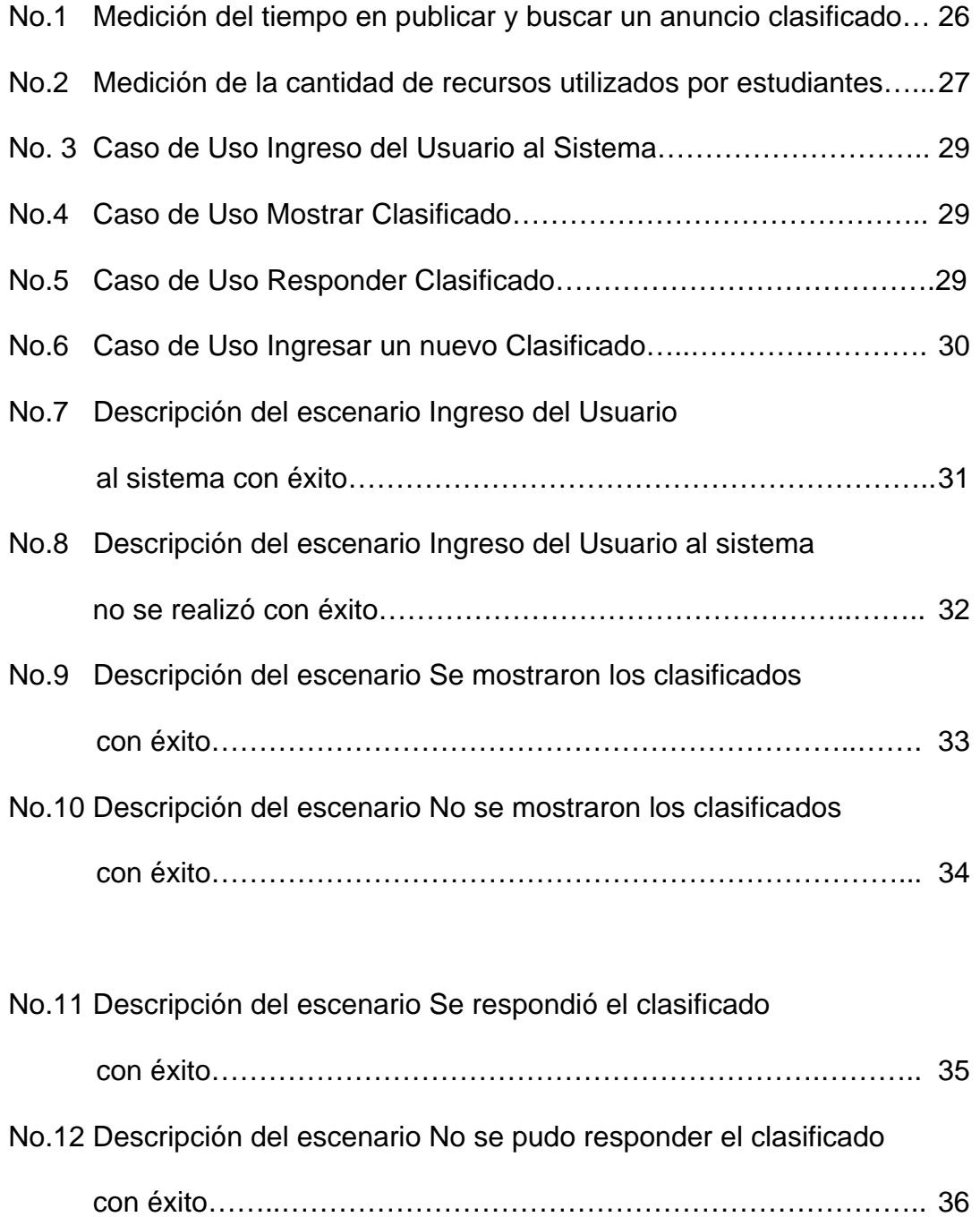

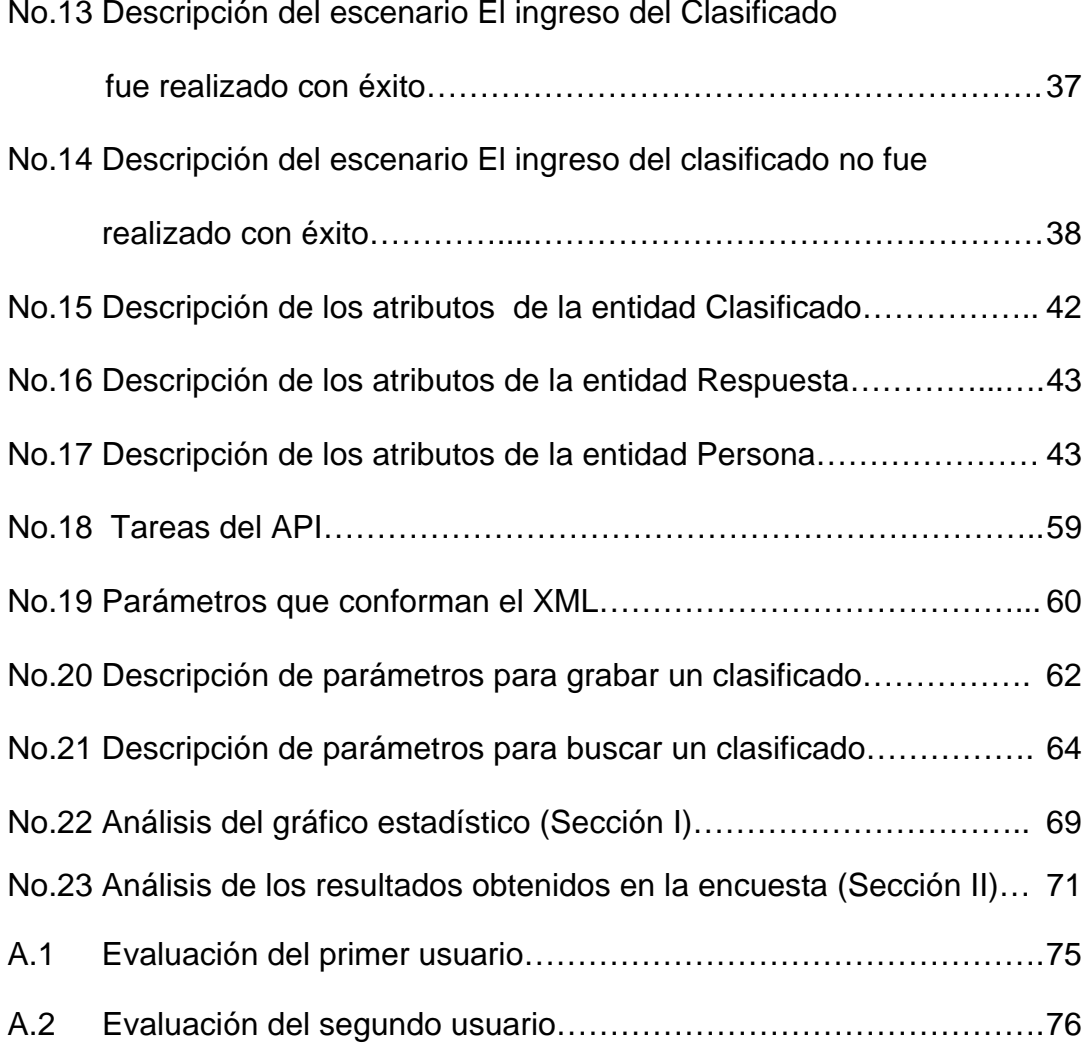

#### No.13 Descripción del escenario El ingreso del Clasificado

## **ABREVIATURAS**

- API Interfaz de Programación de Aplicaciones.
- JSP Java Servlet Pages.
- XML Extensible Markup Language.
- W<sub>3</sub>C World Wide Web Consortium.
- SQL Lenguaje de Consulta Estructurado.
- DOM Document Model Object.
- HTTP Hypertext Transfer Protocol.
- HTML Hyper Text Markup Language.
- URL Uniform Resource Locutor.
- SOAP Simple Object Access Protocol
- REST Representational State Transfer

#### **INTRODUCCION**

El término Web 2.0 nació a mediados de 2004 y creció hasta convertirse hoy por hoy en un popular fenómeno con sus aplicaciones más representativas como son: Wikipedia, YouTube, Flickr, WordPress, Blogger, MySpace, Facebook, OhMyNews.

En el año 2006 se pusieron de moda las páginas que agregan noticias de periódicos, anuncios de clasificados y blogs. Esta tendencia empezó en Estados Unidos, pasó por la españolísima Menéame, y nacieron variantes como son Chido o Rankia, un agregador de noticias de Bolsa en México.

La Web 2.0 permite el acceso y uso abierto de contenidos. Es especialmente útil y creativa cuando el conocimiento está digitalizado, es modular y se permite su uso y distribución de un modo flexible.

El incremento de la creatividad y la generación de nuevas ideas, uno de los principales objetivos de las universidades, se beneficia de la colaboración abierta. Muchas universidades han adoptado el nombre de universidades 2.0 como espacio de intercambio de conocimiento académico en red, donde destaca el potencial de los blogs en las dos áreas básicas de la enseñanza superior: docencia e investigación.

Algunas características propias del formato, como son su facilidad y la interactividad con los usuarios, hacen de esta herramienta un medio idóneo para el trabajo con modelos de enseñanza en red.

Basados en los modelos anteriormente mencionados y aprovechando el nacimiento de nuevas tecnologías, da pie al tema de nuestro proyecto que es el desarrollo de un API para la gestión de anuncios clasificados que junto a una Aplicación Web llamada **Clasificados ESPOL** ofrece un servicio a los usuarios ESPOL, para publicar anuncios clasificados con ofertas laborales, ayudantías, pérdida de artículos personales, entre otros; facilitando la comunicación entre usuarios.

Para iniciar nuestro proyecto tuvimos que realizar un pequeño análisis el cual nos ayudó a conocer las tareas que se debían automatizar en el proceso de la publicación de un anuncio clasificado.

## **CAPITULO 1**

## **1. Especificaciones.**

#### **1.1. Conceptos Básicos.**

En esta parte del capítulo se pretende explicar la importancia de desarrollar nuevas aplicaciones de desarrollo basadas en la Web 2.0.

Vamos a definir conceptos básicos de las tecnologías que se emplearán en nuestro proyecto tales como Web 2.0, Microblogging y API que nos ayudarán a entender mejor el por qué se escogieron estas tecnologías para el desarrollo del mismo.

Adicionalmente también se define el concepto de "Anuncio Clasificado" para que se tenga clara la finalidad del proyecto, y no existan ideas erradas al respecto.

En la época de la web 1.0, la información que se encontraba disponible en la red era publicada por los técnicos de las instituciones llamados "webmasters", los sitios web eran estáticos, la información casi no cambiaba.

La necesidad de comunicar de las personas e instituciones, la breve caducidad de los contenidos en la web, y la gran cantidad de información, hizo que nacieran los sitios web dinámicos haciendo posible que los navegantes tengan confianza en el uso de la red, produciendo nuevas formas de relación social y que muchas de las actividades cotidianas se las realice por el Internet, rompiendo la dependencia de los webmasters y creando herramientas para que todos puedan de manera "libre" e independiente "hablar", publicar, ideas, puntos de vista, preferencias, significados etc.

#### **Web 1.0.**

La Web 1.0 se mantuvo durante el periodo de 1991 a 2003, es la forma más básica que existe, con navegadores de sólo texto bastante rápidos.

Después surgió el HTML que hizo las páginas web más agradables a la vista, así como los primeros navegadores visuales tales como IE, Netscape, Explorer (en versiones antiguas), etc.

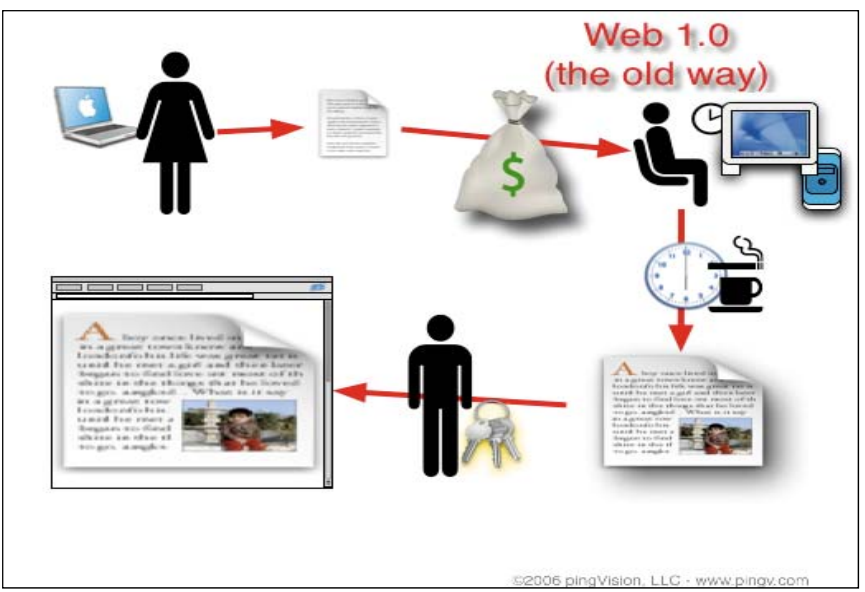

**Gráfico No.1 Explicativo de la Web 1.0.** 

Como se puede apreciar en el Gráfico Nº.1 la web 1.0 era de sólo lectura, documentos estáticos que jamás se actualizaban, es decir el usuario le daba al Webmaster los requerimientos de la página y sólo él podía interactuar con el contenido de la misma, el usuario tan sólo se limitaba a revisar lo que el Webmaster subía a ésta (nada de comentarios, respuestas, citas, etc.).

La Web 2.0 nace en el año 2004, manteniéndose hasta la actualidad, está comúnmente asociado con un fenómeno social, basado en la interacción que se logra a partir de diferentes aplicaciones web, que facilitan el compartir información, la interoperabilidad, el diseño centrado en el usuario y la colaboración en la World Wide Web.

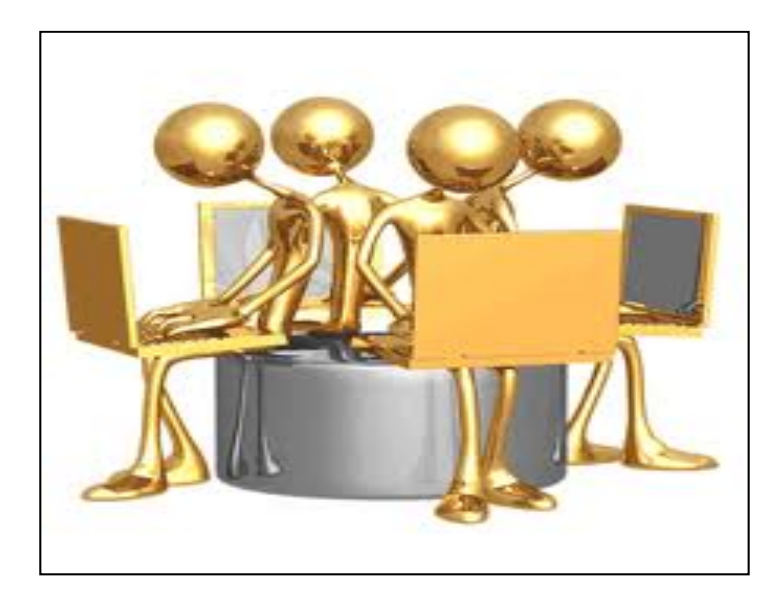

**Gráfico No.2 Explicativo de la Web 2.0.** 

El Gráfico Nº.2 nos muestra como la Web 2.0 es participativa, permite a sus usuarios interactuar con otros usuarios o cambiar contenido del sitio web, es decir los usuarios se convierten en contribuidores, adoptando una estructura de participación que alientan a los usuarios a mejorar la aplicación o contribuir con contenidos mientras la utilizan, en vez de mantenerla rígida y controlada.

Tiene un modelo de programación ligera. Simplifica la usabilidad del sitio web y facilita la publicación, la investigación y la consulta de contenidos web.

#### **Ejemplos de Web 2.0.**

 El siguiente gráfico nos muestra algunos ejemplos de los sitios web más notables en el internet basados en el modelo Web 2.0.

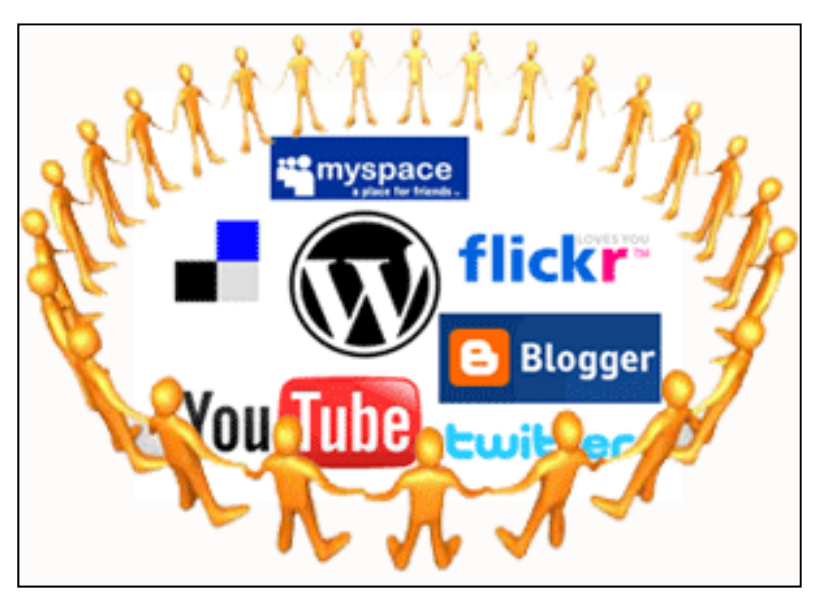

**Gráfico No.3. Ejemplos de sitios Web 2.0.** 

Se han escogido 2 de los ejemplos de sitios web 2.0 del gráfico anterior para su explicación a continuación:

#### **TWITTER**

Es un servicio de red social, y servicio de microblogging que permite a sus usuarios enviar y leer micro-entradas de texto de una longitud máxima de 140 caracteres, el cual se actualiza automáticamente manteniendo al usuario actualizado de cada publicación.

#### **BLOGGER**

Es una de las primeras herramientas de publicación de blogs en Internet, donde se crean bitácoras en línea.

En Blogger es posible publicar texto, fotos, videos, y todo lo que se desee, según lo que se quiera expresar.

Blogger se utiliza mucho para publicar opiniones sobre algún tema, con el fin de llevar ese mensaje a los demás usuarios.

#### **Tecnologías que apoyan la Web 2.0.**

La Web 2.0 no implica que exista una receta para que todas las aplicaciones web entren en el esquema; sin embargo, existen varias tecnologías que están utilizándose actualmente que dan vida a un proyecto Web 2.0 y que se citan a continuación:

- $\checkmark$  Transformar software de escritorio hacia la plataforma del web.
- $\checkmark$  Respetar los estándares de la web, principalmente el XHTML.
- $\checkmark$  Separación entre contenido y diseño con uso de hojas de estilo.
- $\checkmark$  Ajax (javascript ascincrónico y xml).
- $\checkmark$  Redes sociales y comunidades.
- $\checkmark$  Dar control total a los usuarios en el manejo de su información.
- Proveer API o XML para que las aplicaciones puedan ser manipuladas por otros.
- $\checkmark$  Facilitar la navegación mediante URL sencillas.

A continuación conceptualizamos 3 de las tecnologías Web 2.0 que se utilizaron en el desarrollo del proyecto:

Es un espacio web personal en el que su autor (puede haber varios autores autorizados) puede escribir cronológicamente artículos, noticias (con imágenes y enlaces), pero además es un espacio colaborativo donde los lectores también pueden escribir sus comentarios a cada uno de los artículos (entradas/post) que ha realizado el autor, es periódicamente actualizado apareciendo primero el más reciente, donde el autor conserva siempre la libertad de dejar publicado lo que crea pertinente.

#### **1.1.3. Microblogging.**

Fenómeno que se produce al combinar un blog (generalmente de post de reducido tamaño) y una red social.

Podemos decir también que un microblogging es un servicio de publicación de mensajes públicos pero breves (alrededor de 140 caracteres), y generalmente de sólo texto.

**1.1.4. API.** 

Una API o Application Programming Interface consiste en proporcionar un conjunto de funciones de uso general, por ejemplo, para dibujar ventanas o íconos en la pantalla. De esta forma los programadores se benefician de las ventajas de la API haciendo uso de su funcionalidad, evitándose el trabajo de programar todo desde el principio.

Las API's son una herramienta perfecta para poder extender una aplicación web más allá de solo un sitio web y crear aún más comunidades que usen tu API.

#### **1.1.5. Anuncio Clasificado.**

Consideramos como un anuncio clasificado a todas aquellas publicaciones que promocionan bienes y servicios en diarios, revistas o internet.

El termino remite a la ordenación por clases o categorías en que se organizan los avisos descritos.

#### **1.2. Descripción General.**

El presente proyecto del seminario de graduación, consiste en el desarrollo de un API que junto a una Aplicación Web llamada **Clasificados ESPOL** ofrece el servicio de publicación de anuncios clasificados de una manera particular a estudiantes politécnicos, basado en el modelo Microblogging.

Los usuarios podrán interactuar con la aplicación web "Clasificados ESPOL" durante las 24 horas del día, los 7 días de la semana y desde cualquier sitio del planeta.

Gracias a su tecnología no solamente ayuda al estudiante a publicar un anuncio clasificado sino que también los dota de una herramienta que les permitirá adaptarla en cualquier sitio web sin necesidad de volver a programar funciones, es decir permite la reutilización de código que se sabe que está probado y que funciona correctamente, facilitando al estudiante su implementación.

#### **1.3. Justificación.**

Para la comprensión de la idea del proyecto se ha determinado dos aspectos sumamente importantes al momento de querer realizar una publicación de algún evento, noticia o necesidad: ¿Dónde publicar anuncios que lleguen a más gente? ¿Cómo lograrlo en el menor tiempo posible?

En algunas ocasiones los estudiantes politécnicos se encuentran con inconvenientes al intentar publicar algún anuncio en las carteleras que se encuentran físicamente en los alrededores de las diferentes Unidades Académicas dentro de la universidad, ya que por cuestiones de tiempo muchos de los estudiantes no llegan a enterarse de lo publicado o no se toman la molestia de detenerse y leer porque no sienten la necesidad en su momento.

Por todo lo anteriormente expuesto es que nace la oportunidad de ofrecer a los estudiantes politécnicos una solución tecnológica que resuelve el problema y al mismo tiempo que cuenten con un medio efectivo y directo, ofreciéndoles una herramienta que les ayude con la publicación de anuncios clasificados.

La solución propuesta en este proyecto será de gran ayuda para los estudiantes politécnicos al momento de publicar sus anuncios clasificados, ya que lo harán rápido, fácil y lo mejor de todo es que llegarán a más personas en el menor tiempo posible, logrando incluso que el usuario se adapte a la nueva era tecnológica que es la Web 2.0, la cual crea conocimiento abierto y colaboración entre usuarios, facilitando la publicación de contenido y la comunicación.

#### **1.4. Objetivos.**

Los objetivos de este proyecto son los siguientes:

- Desarrollar un API para la administración de anuncios clasificados.
- Desarrollar un sitio web que use un modelo de trabajo Microblogging y haga uso del API Clasificados ESPOL.
- Crear un espacio de comunicación de prueba donde los usuarios puedan interactuar entre sí, dando forma a una nueva vía de comunicación la cual sea fácil, ágil y segura.
- Integración al sitio web con tecnologías web 2.0 (redes sociales como Twitter y Facebook).

# **CAPITULO 2**

## **2. Análisis y Diseño.**

### **2.1. Análisis.**

El análisis del proyecto se basó en los siguientes puntos, los mismos que permitieron dar como resultado el desarrollo del API "Clasificados ESPOL":

- Problemática en la publicación de un anuncio clasificado.
- Solución a la problemática en la publicación de un anuncio clasificado.
- Beneficios de la solución a la problemática en la publicación de un anuncio clasificado.
- **Identificación de tareas.**
- **Alcance.**
- **Funcionalidad.**
- **Beneficios para el usuario.**

#### **2.1.1. Problemática en la publicación de un anuncio clasificado.**

Con mucha frecuencia se observa en los estudiantes politécnicos la necesidad de publicar anuncios clasificados de manera fácil, ágil, segura y que se difunda por toda la comunidad politécnica sin ser violentada o ignorada.

A continuación definimos factores que consideramos importantes y que influyen al momento de publicar un anuncio clasificado, tanto para el estudiante politécnico que publica como para el estudiante que lee el anuncio clasificado:

• *Dependencia de terceros:* Para que el estudiante publique anuncios se requiere de la utilización de carteleras, las cuales están custodiadas por los conserjes de cada Facultad o Institución Académica, lo cual hace que el estudiante dependa del conserje para que las mismas sean abiertas y poder efectuar la publicación, creando un problema de limitación al estudiante en cuestión de tiempo y espacio, llevándolo incluso a tener que difundir sus publicaciones persona a persona o pegándolas en las paredes creando mal aspecto en la institución y una mala difusión.

• *Seguridades:* No existe confianza en los estudiantes al momento de publicar sus teléfonos o direcciones para ser contactados en alguna de sus publicaciones, es decir no existe control, certificación ni veracidad de la información publicada.

• *Difusión:* Los estudiantes politécnicos en su afán de querer difundir su publicación y llegar a más estudiantes intentan sabotear las publicaciones de su competencia, despegándolas de las paredes y carteleras, causando malestar al estudiante y evitando de esa manera una difusión equitativa y libre.

• *Factor climático:* En caso de lluvias debido a que no fueran adecuadamente protegidas las publicaciones se deterioran llegando a un punto de no entender lo que se publicó, y en el caso de un ventarrón el anuncio se despegará llegando a perderse y nunca ser leído por ningún estudiante politécnico.

• *Lugar de publicación:* Dificultad de localizar posibles lugares estratégicos al momento de pegar los anuncios, es decir buscar los mejores espacios físicos y con mayor visibilidad donde el estudiante politécnico pueda leer y enterarse fácilmente de los anuncios publicados.

#### **2.1.2. Solución a problemática en la publicación de un anuncio clasificado.**

La solución que proponemos a los problemas antes mencionados es un API para la administración de anuncios clasificados, basado en tecnología web 2.0 (**Microblogging**) y un Sitio Web llamado "*Clasificados ESPOL"* que consume los servicios del API.

Decimos que *"Clasificados ESPOL"* es la solución a los problemas, porque facilita al estudiante politécnico la publicación, difusión y la búsqueda de anuncios clasificados de manera centralizada, es decir en un mismo sitio.

### **2.1.3. Beneficios de la solución a problemática en la publicación de un anuncio clasificado.**

Entre los beneficios que posee el API Clasificados ESPOL como Herramienta de implementación a la solución se tienen los siguientes:

- La única autorización que se necesita para la publicación de anuncios clasificados es la autenticación con el usuario y contraseña ESPOL.
- Se evita la exposición de datos personales en el anuncio clasificado (la publicación de datos personales son decisión del usuario publicador del anuncio).
- Los clasificados no son expuestos al deterioro debido al clima (sol, viento, lluvia, etc.) o personas con malas intenciones.
- La publicación del anuncio no es segmentada a grupos de personas, se difunde el anuncio a toda la comunidad politécnica aumentando así el número de lectores del anuncio.
- Permite mayor escalabilidad o crecimiento de nuevas funciones para el API Clasificados ESPOL.
- Permite ser integrado a otros sitios web además del sitio oficial.
- Fácil uso para cualquier nivel de usuario, desde el básico hasta el avanzado.
- Buena interacción entre el visitante y la aplicación.
- El Modelo del Proyecto es replicable, es decir puede ser implementado en otras universidades.

#### **2.1.4. Identificación de Tareas.**

El desarrollo del API para este proyecto se basa en los problemas que se dan al querer publicar un anuncio clasificado en la universidad.

El objetivo es automatizar tareas permitiendo al usuario hacerlo de manera más sencilla y ágil, para esto se consideró desde la tarea más pequeña hasta la más grande, con el fin de que el API cumpla con los requerimientos para resolver los problemas de los usuarios.
Las tareas del usuario que fueron identificadas son:

- $\checkmark$  Definir qué tipo de clasificado se quiere publicar.
- $\checkmark$  Determinar el tiempo que va a estar publicado el clasificado.
- $\checkmark$  Conseguir la autorización para publicar el anuncio en carteleras físicas.
- $\checkmark$  Realizar el anuncio claro y conciso con los diferentes tipos de herramientas existentes en la actualidad (Word, Paint, Power Point, Wordpad, Photoshop, etc.)
- $\checkmark$  Analizar el lugar estratégico para su publicación.
- $\checkmark$  Sacar un estimado de impresiones para la publicación.
- $\checkmark$  Revisar que el anuncio clasificado esté publicado.
- $\checkmark$  Recibir respuestas de los anuncios clasificados.
- $\checkmark$  Verificación en la publicación del anuncio clasificado.

Luego de identificar las tareas necesarias para la publicación de un clasificado, se puede concluir que el API tendrá como alcance lo siguiente:

- $\checkmark$  Los clasificados serán categorizaran por: laborales estudiantiles y varios
- $\checkmark$  La vigencia del anuncio clasificado es de 15 días.
- $\checkmark$  El ingreso de los anuncios clasificados y las respuestas a los mismos, está autorizado solo para personas con usuario y contraseña de ESPOL.
- $\checkmark$  Tomando en cuenta el modelo microblogging, el cual es un servicio de publicación de mensajes públicos pero breves es que en nuestro API se manejó anuncios de texto corto con longitud de 60 caracteres, dichos mensajes son generalmente de sólo texto y no permite caracteres especiales (&%\$?¿'i\*`^).
- $\checkmark$  No se publicara más de 5 anuncios clasificados por día.
- $\checkmark$  Para que el ingreso de un anuncio clasificado y las respuestas al mismo se publique se deberá hacer una verificación vía correo electrónico.
- $\checkmark$  Solo se realizaran búsquedas de anuncios clasificados por fecha, usuario propietario del anuncio clasificado y por tipo de clasificado.
- $\checkmark$  Para hacer uso de los servicios que ofrece el API y que el API funcione correctamente, se deberá tener acceso a internet las 24 horas del día.

# **2.1.6. Funcionalidad.**

El API desarrollado en el proyecto, ofrece varias funcionalidades tales como, gestionar la visualización, ingreso, búsquedas y respuesta a un anuncio clasificado de diferentes tipos, como por ejemplo: ofertas laborales, ayudantías, pérdida de artículos personales, eventos entre otros.

Estos tipos de clasificados con mayor demanda de publicación entre los estudiantes conllevó a que se agrupen los anuncios por categorías de la siguiente manera:

- $\checkmark$  Estudiantiles.
- $\checkmark$  Laborales.
- $\checkmark$  Varios.

A continuación describiremos las diferentes funcionalidades:

#### *Ingreso de Anuncios Clasificados*

Esta funcionalidad facilita la creación de un anuncio clasificado a través del ingreso de información breve por parte del usuario.

Esta información breve comprende:

- Texto del anuncio a publicar.
- Tipo de Clasificado

# *Visualización de Anuncios Clasificados*

Permite listar y categorizar en forma cronológica todos los anuncios ingresados en la base de datos.

### *Búsqueda de Anuncios Clasificados*

Esta funcionalidad permite al usuario buscar un clasificado por fechas, usuario o categoría del clasificado.

### **Respuesta de Anuncios Clasificados**

Esta función permite una interacción entre el autor de los clasificados y la persona interesada en el mismo.

Una necesidad muy importante para un estudiante que publica un anuncio clasificado, es poder publicar de manera eficiente, rápido, ordenada, segura y sin problemas, obteniendo una respuesta directa, sin interferencias o manipulación de la información.

Actualmente los estudiantes lo hacen manualmente (papel, cartulinas, algún software, etc.) tratando de hacerle llegar a los demás usuarios las diferentes necesidades que se obtienen.

Adicionalmente el usuario no tendrá que estar recorriendo todo el campus buscando en cada pared o cartelera lo que necesita, debido a que Clasificados ESPOL es centralizado, haciendo que el usuario pueda obtener todo lo que busque en un mismo sitio.

Se han cuantificado los beneficios, considerando tiempo que se demora el estudiante en publicar y buscar un anuncio clasificado haciendo uso de la herramienta "Clasificados ESPOL" y sin ella.

En base a prueba realizada podemos decir lo siguiente:

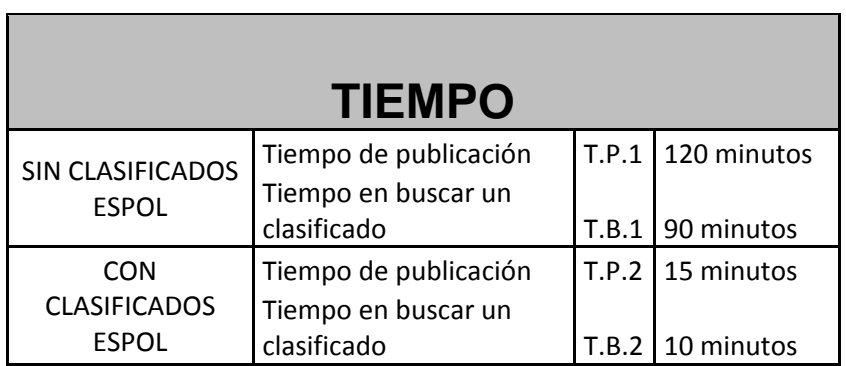

**Tabla 1. Medición del tiempo en publicar y buscar un anuncio clasificado.** 

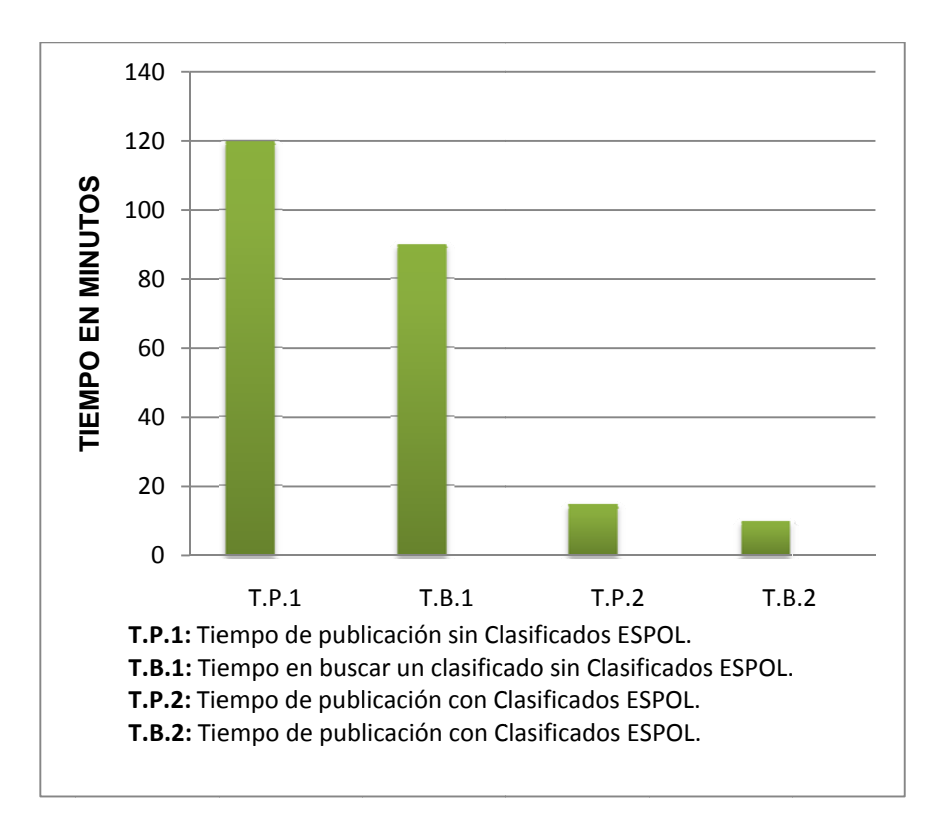

 **Gráf fico No.4. Cuan ntificación de l los beneficios TP vs. TB.** 

De la misma manera se ha procedido en cuantificar los recursos utilizados por los estudiantes a la hora de publicar un anuncio clasificado sin la herramienta "Clasificados ESPOL" versus los recursos utilizados por estudiantes que si utilizan la herramienta "Clasificados ESPOL".

En base a prueba realizada podemos decir lo siguiente:

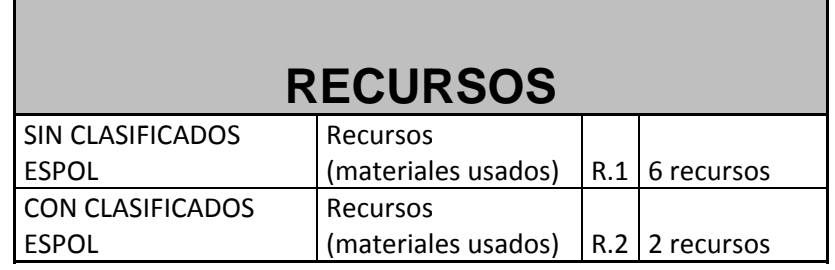

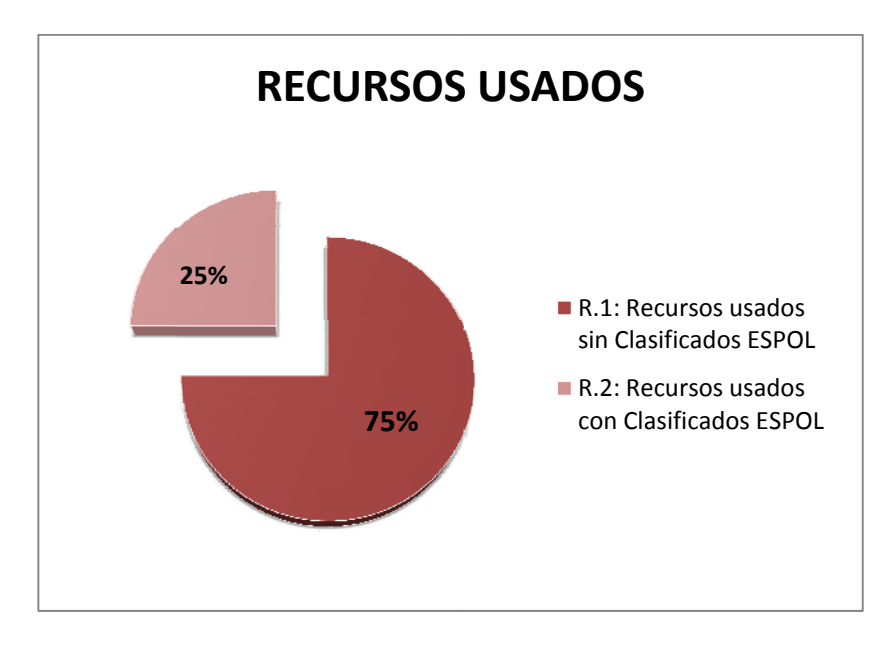

**Tabla 2. Medición de la cantidad de recursos utilizados por estudiantes.** 

 **Gráfico No.5. Cuantificación n de los benefi cios R1 vs.R2.**

#### **2.2. Diseño General del Proyecto.**

En esta etapa del diseño general del proyecto se llevará acabo todo lo expuesto en el análisis general y se utilizarán otros aspectos que también se consideran importantes para su funcionalidad, los cuales se mencionan a continuación: facilidad de uso, utilidad e interfaz.

Una vez determinado el análisis general, se identificó y clasificó las tareas que son necesarias en la publicación de un clasificado, se concluyó que el API estaría formado por funciones que facilitarían el manejo de las tareas para publicar un anuncio. Se determinó las siguientes funciones:

- $\checkmark$  Ingreso del Usuario al Sistema.
- $\checkmark$  Mostrar Clasificados.
- $\checkmark$  Responder Clasificado.
- $\checkmark$  Ingresar un nuevo Clasificado.

Estas funciones son descritas bajo los siguientes diseños:

- **1.** Casos de Usos.
- **2.** DIO's.
- **3.** Base de Datos.

# **2.2.1. Descripción de Casos de Usos.**

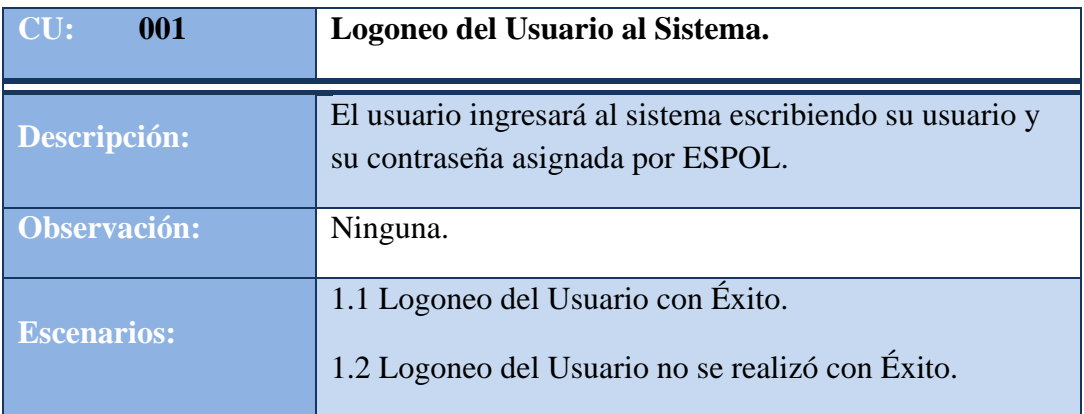

 **Tabla 3. Caso de Uso Logoneo del Usuario al Sistema.** 

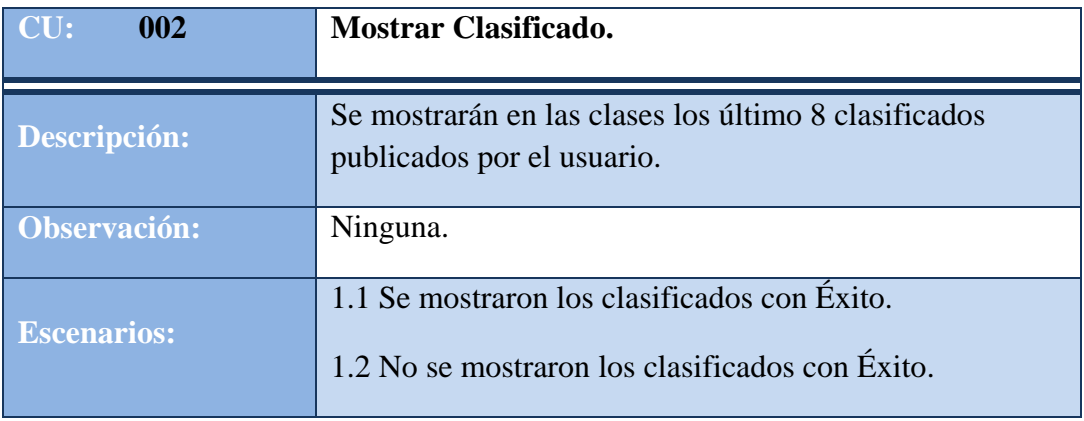

 **Tabla 4. Caso de Uso Mostrar Clasificado.** 

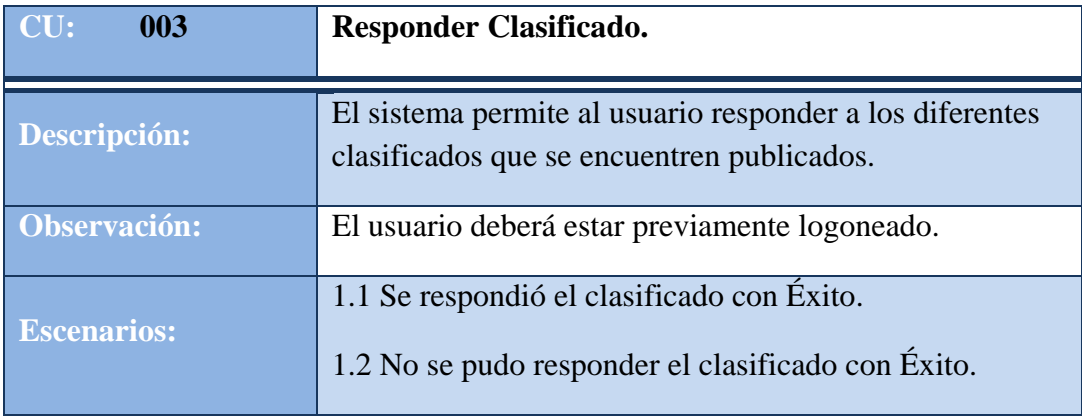

 **Tabla 5. Caso de Uso Responder Clasificado.** 

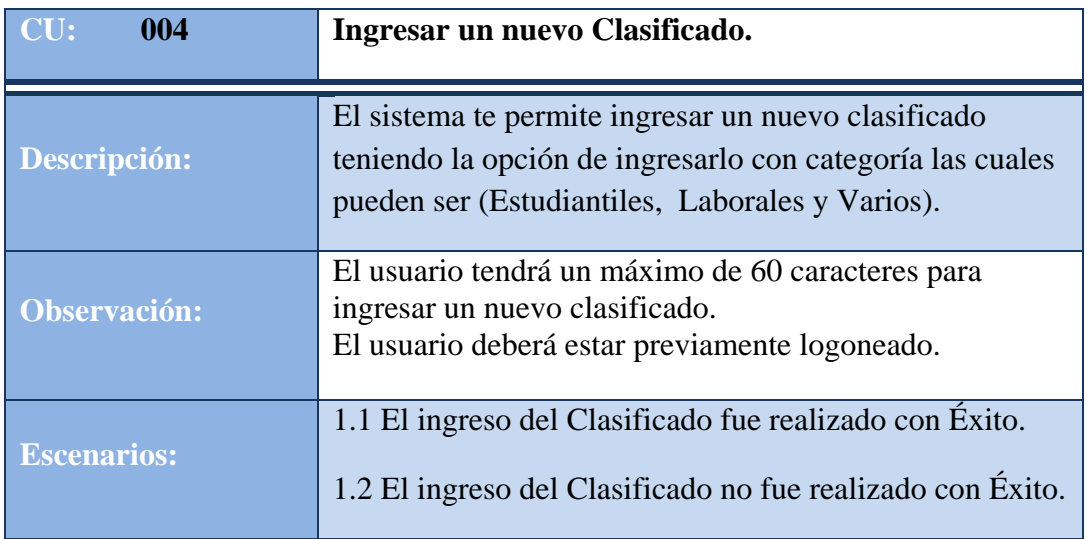

 **Tabla 6. Caso de Uso Ingresar un nuevo Clasificado.** 

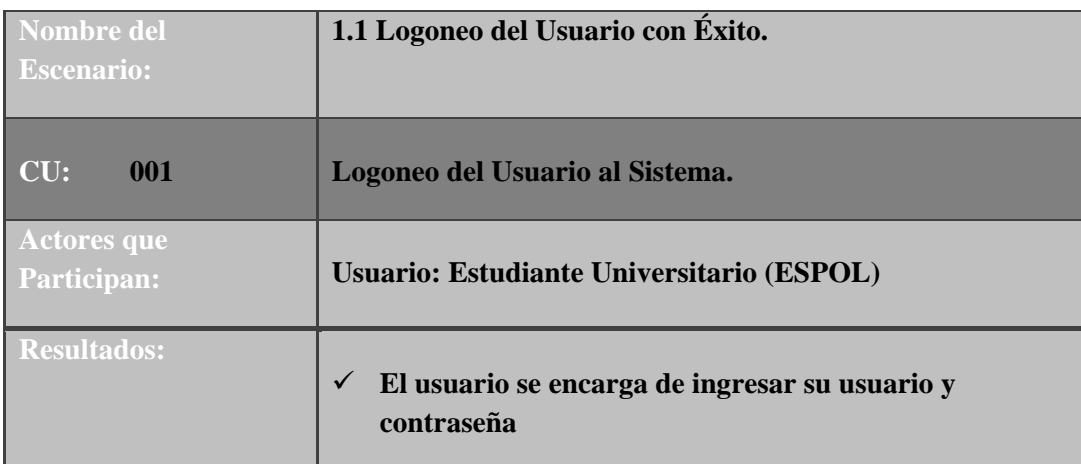

 **Tabla 7. Descripción del escenario Logoneo del Usuario con éxito.** 

ESCENARIO: Logoneo del Usuario con Éxito

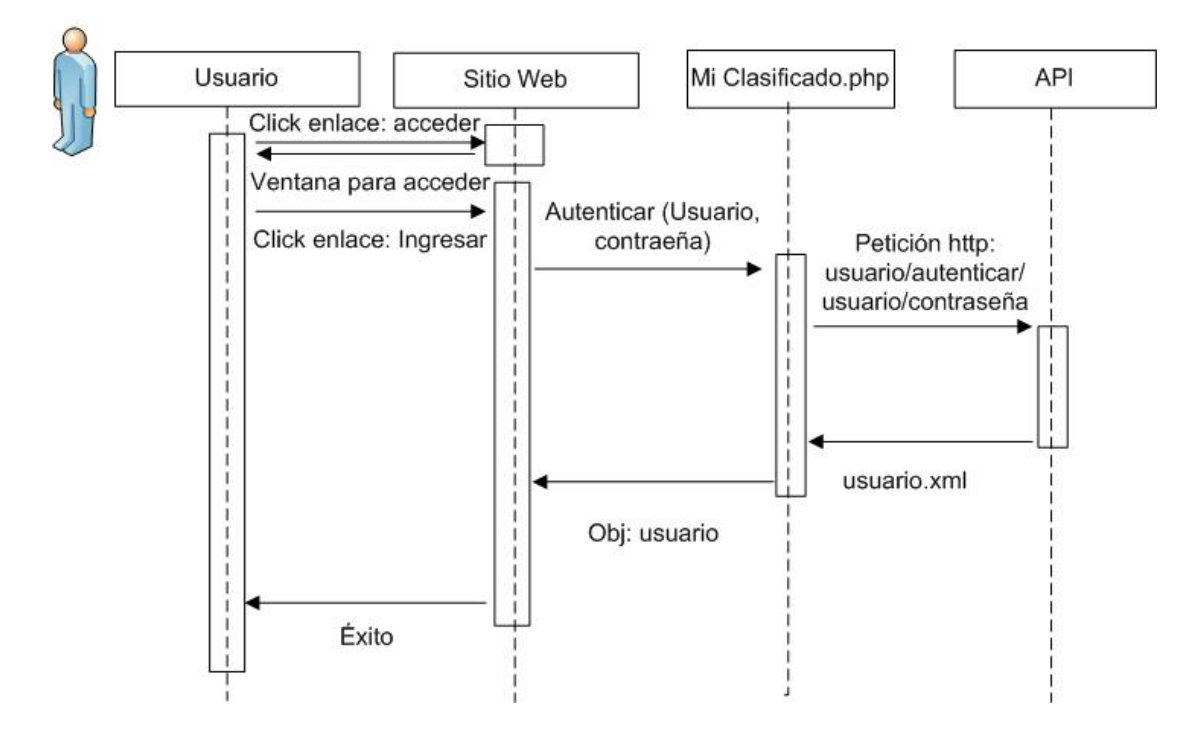

**Gráfico No.6. DIO Logoneo del Usuario con éxito.** 

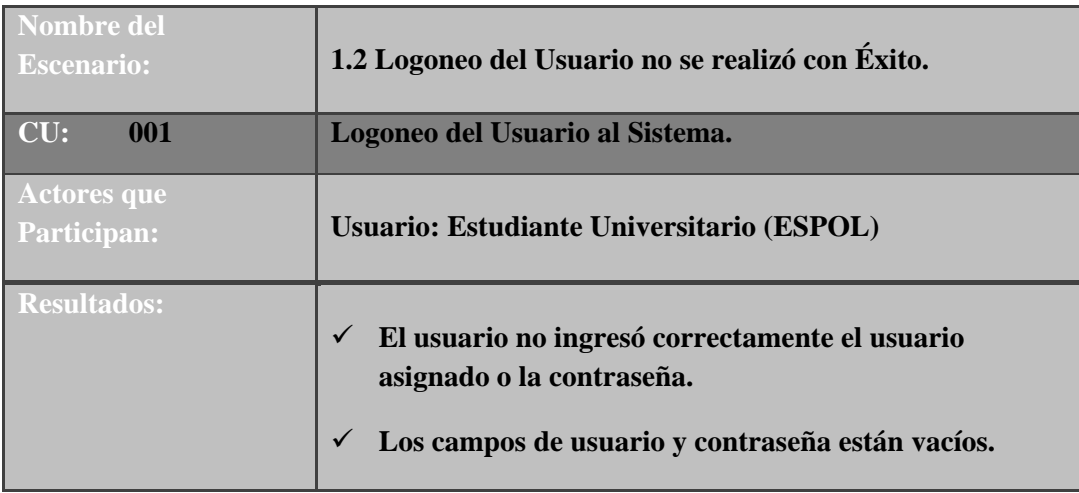

 **Tabla 8. Descripción del escenario Logoneo del Usuario no se realizó con éxito.** 

ESCENARIO: Logoneo del Usuario no se realizó con Éxito

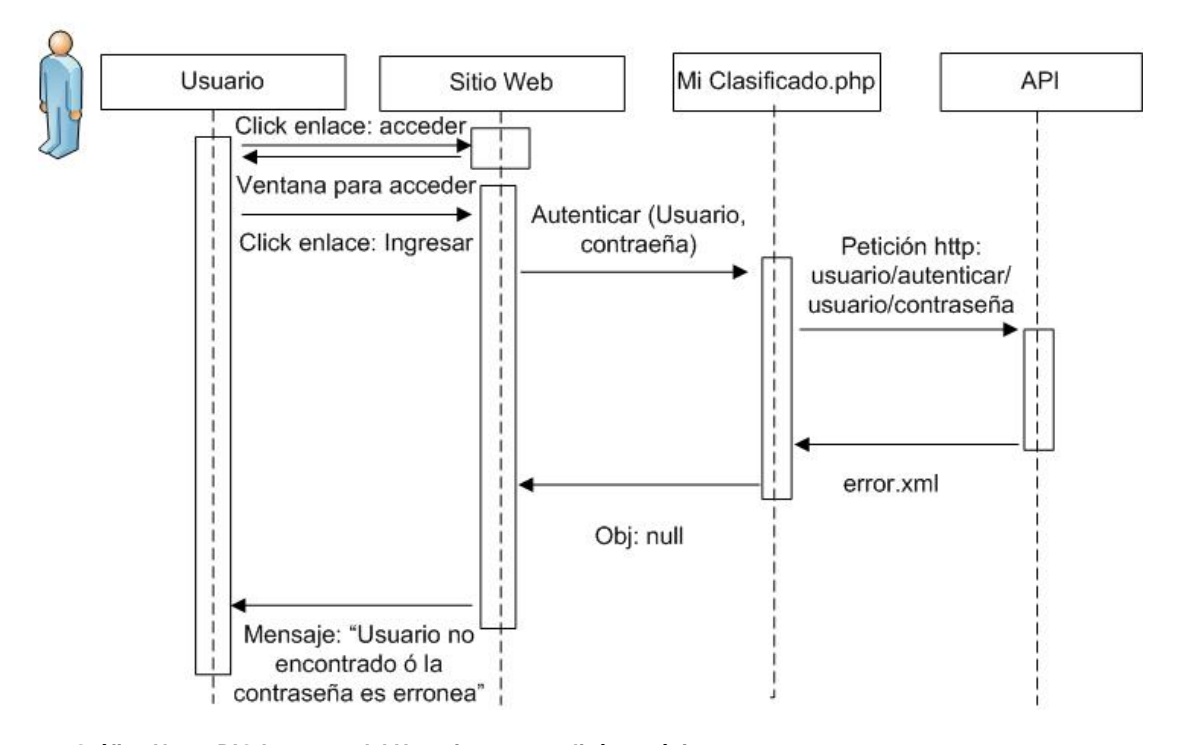

 **Gráfico No. 7. DIO Logoneo del Usuario no se realizó con éxito.** 

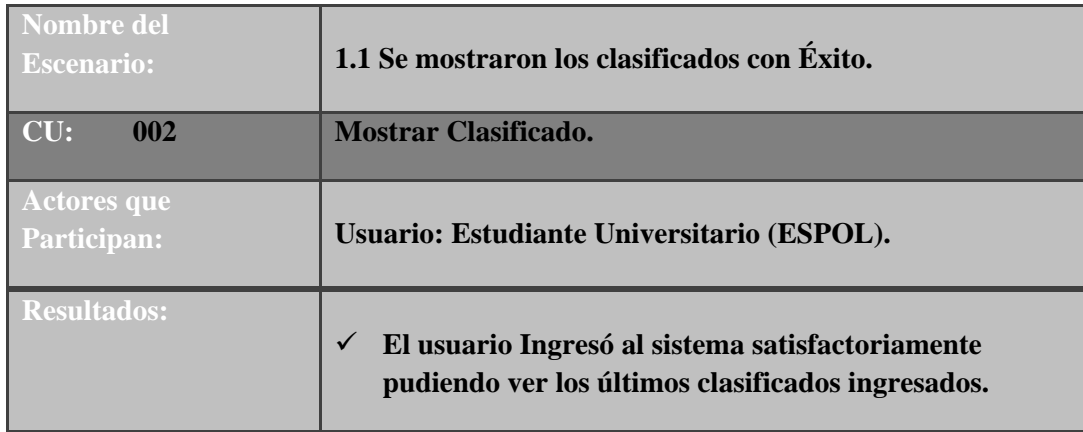

 **Tabla 9. Descripción del escenario Se mostraron los clasificados con éxito.** 

ESCENARIO: Se mostraron los clasificados con Éxito

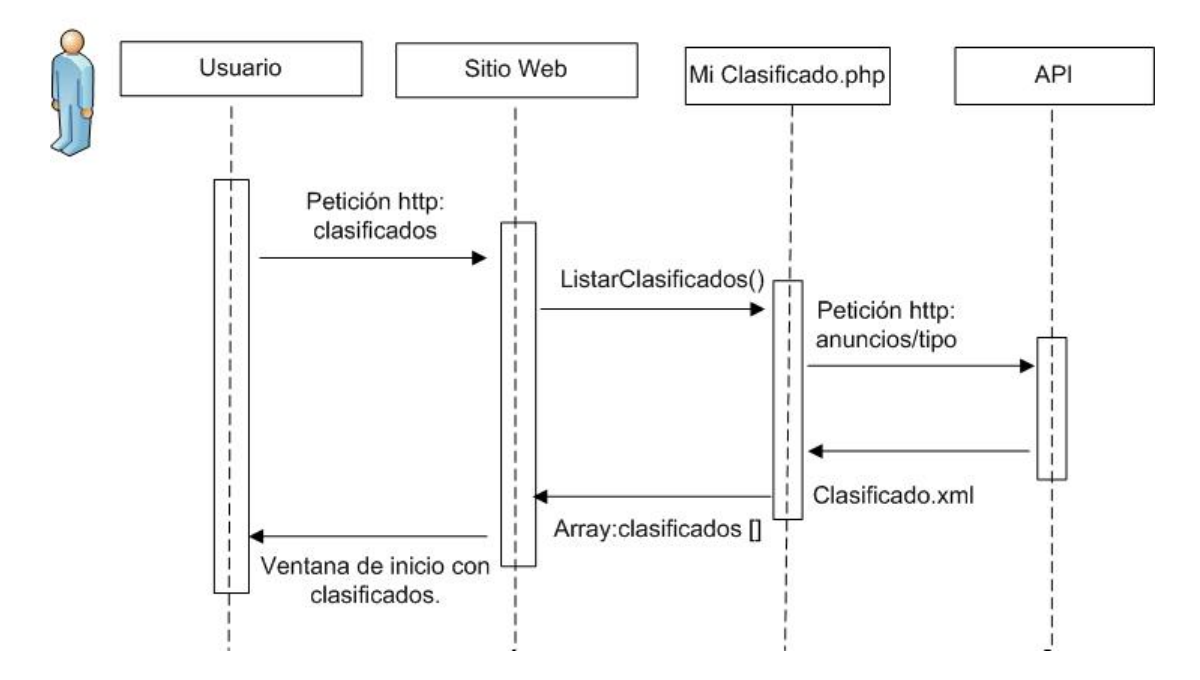

 **Gráfico No. 8. DIO Se mostraron los clasificados con éxito.** 

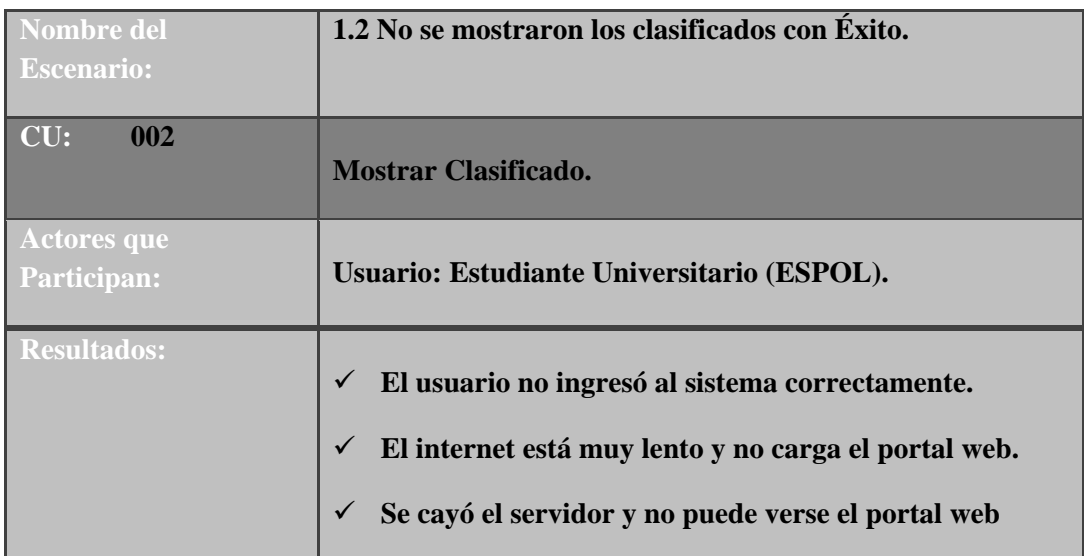

 **Tabla 10. Descripción del escenario No se mostraron los clasificados con éxito.** 

ESCENARIO: No se mostraron los clasificados con Éxito

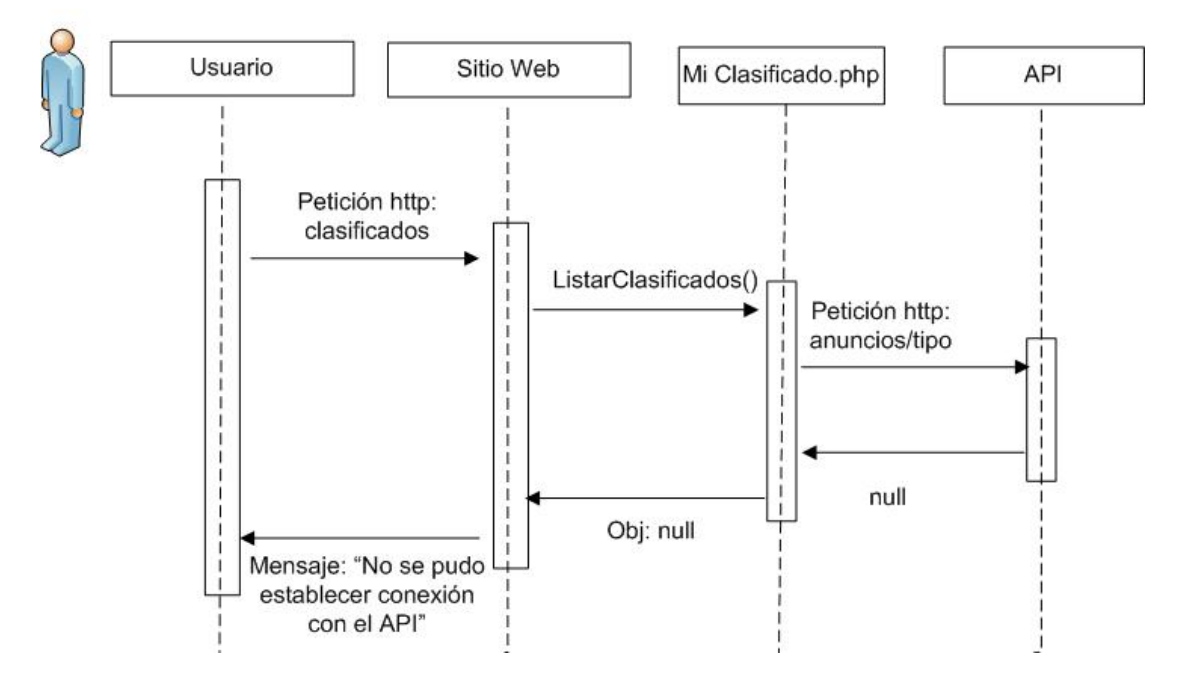

 **Gráfico No. 9. DIO No se mostraron los clasificados con éxito.** 

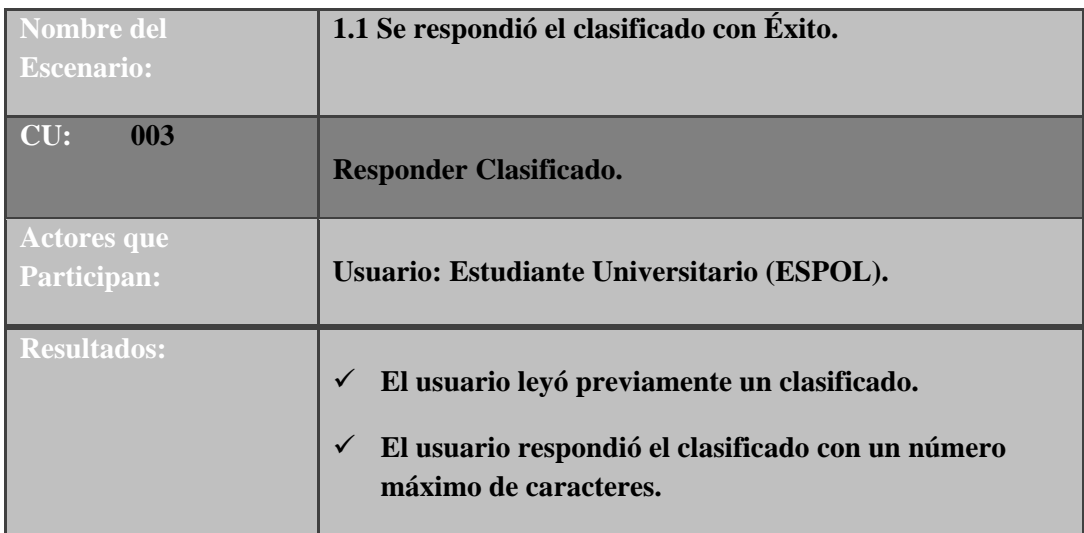

 **Tabla 11. Descripción del escenario Se respondió el clasificado con éxito.** 

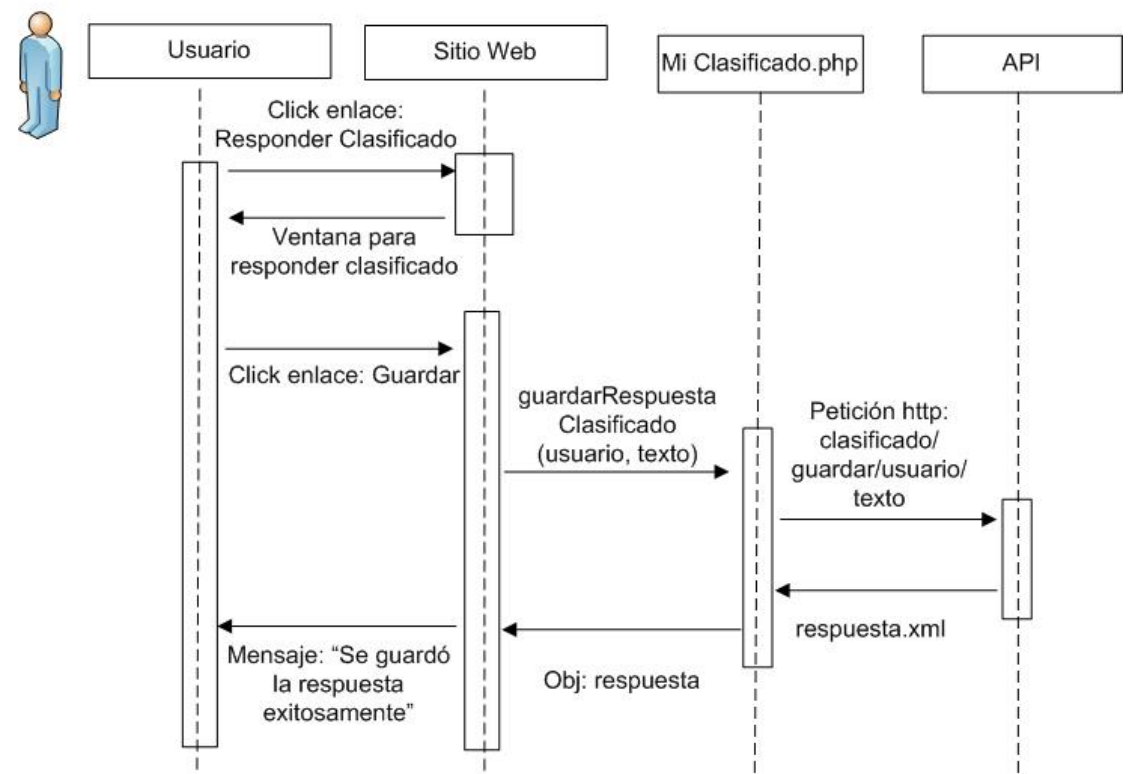

ESCENARIO: Se repondio los clasificados con exito

 **Gráfico No. 10. DIO Se respondió los clasificados con éxito.** 

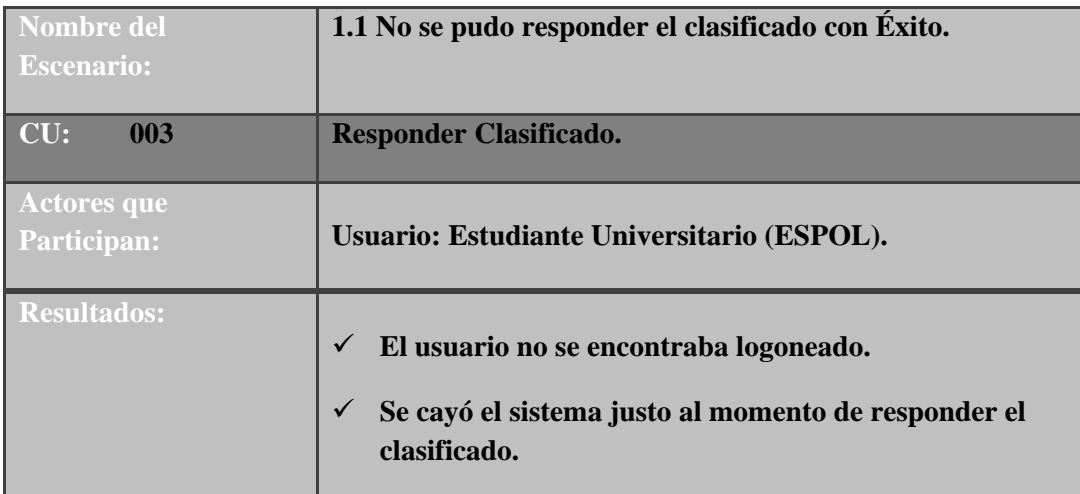

 **Tabla 12. Descripción del escenario No se pudo responder el clasificado con Éxito.** 

ESCENARIO: No se pudo responder el clasificado con Éxito

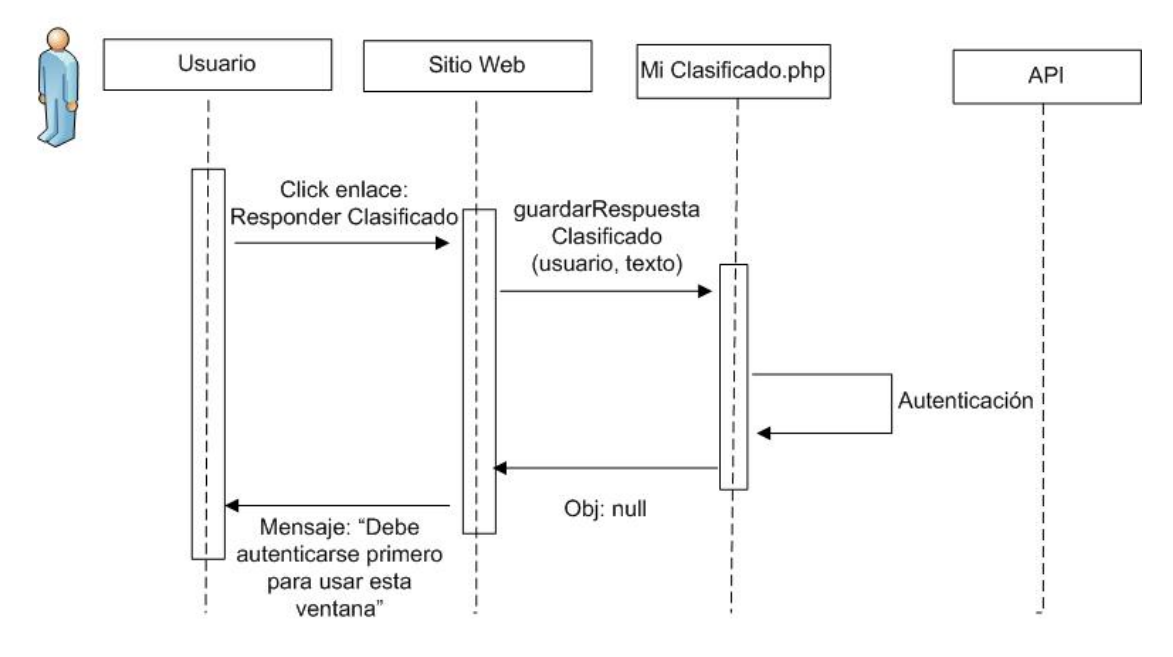

 **Gráfico No. 11. DIO No se pudo responder el clasificado con éxito.** 

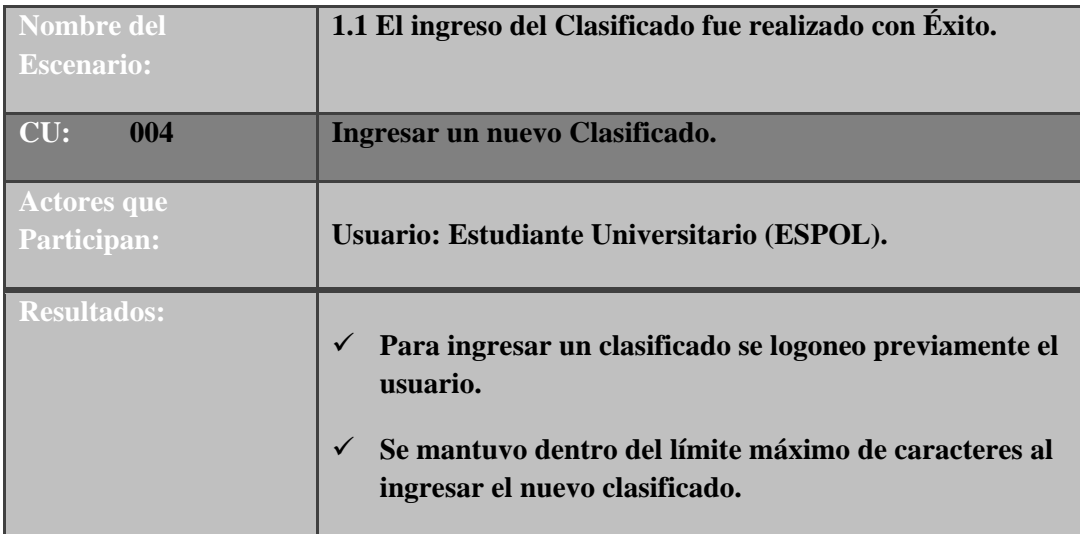

 **Tabla 13. Descripción del escenario El ingreso del Clasificado fue realizado con Éxito.** 

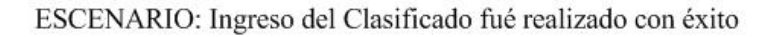

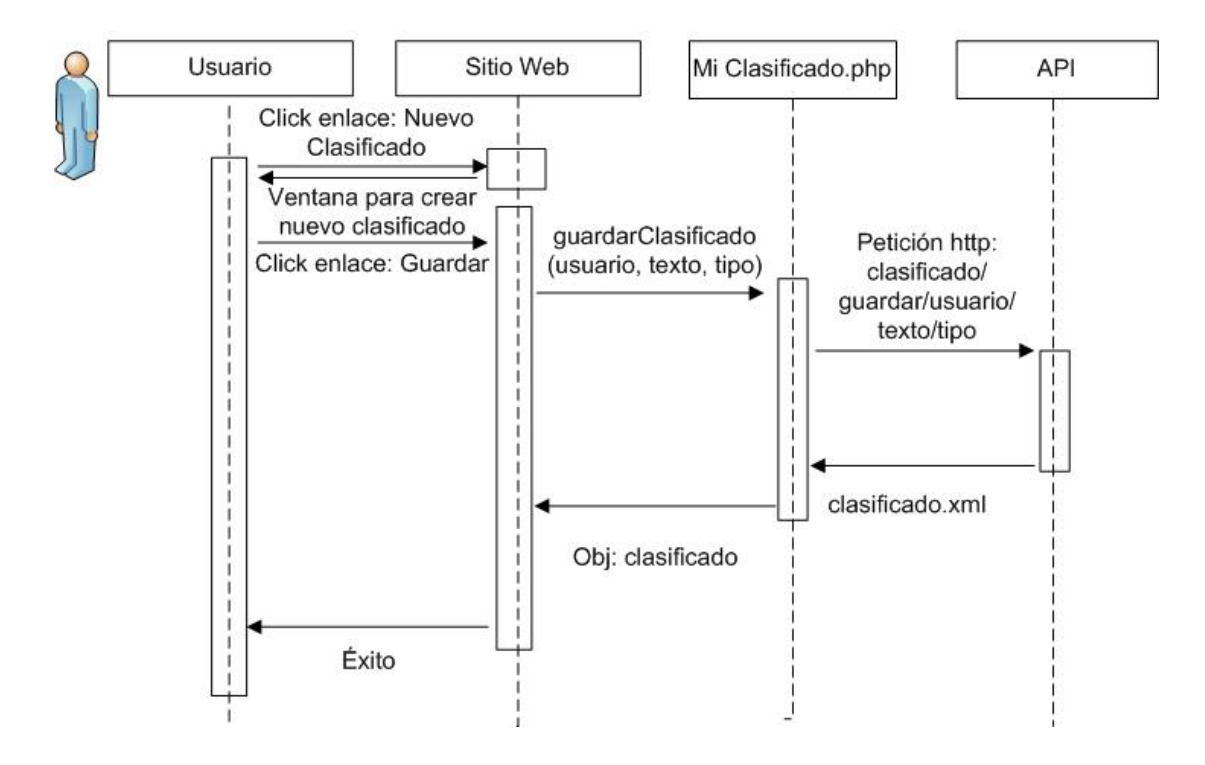

 **Gráfico No. 12. DIO Ingreso del Clasificado fue realizado con éxito.** 

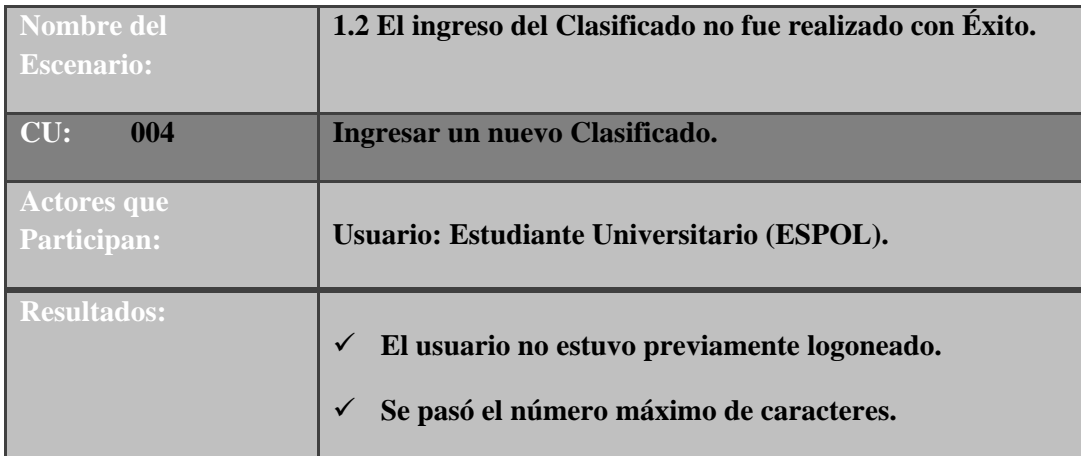

 **Tabla 14. Descripción del escenario El ingreso del clasificado no fue realizado con éxito.** 

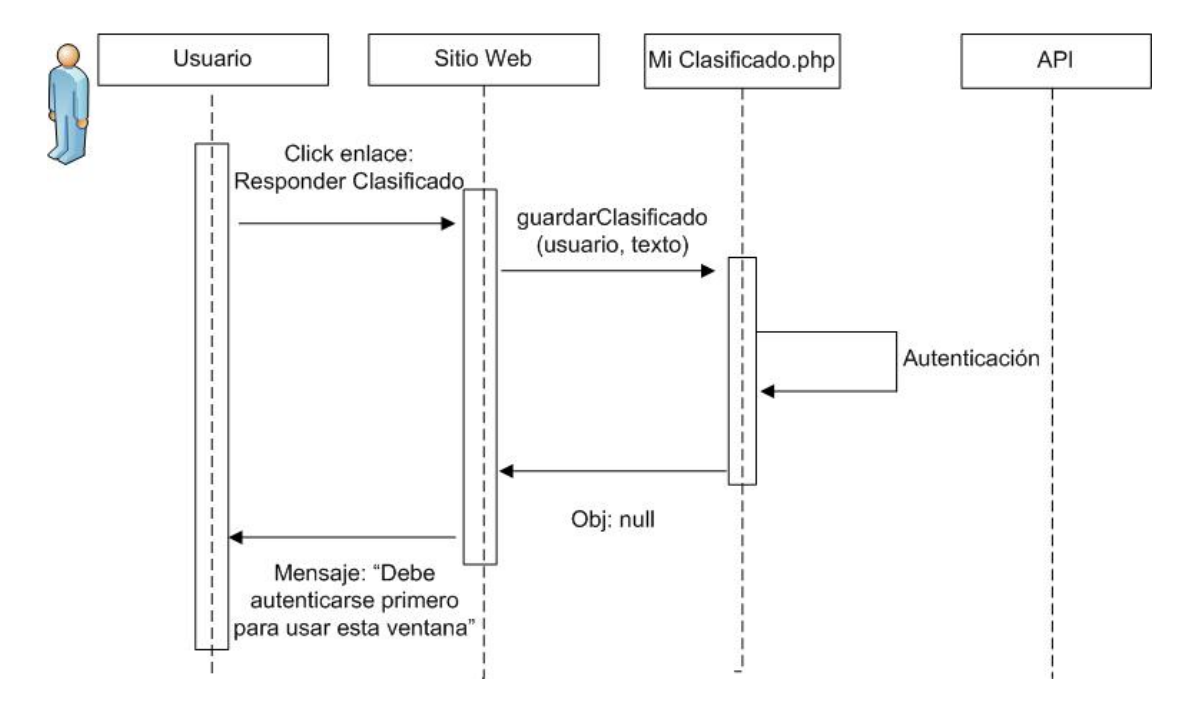

ESCENARIO: El ingreso del Clasificado no fue realizado con Éxito

 **Gráfico No. 13. DIO El ingreso del clasificado no fue realizado con éxito.** 

#### **2.2.3. Diseño de la Base de Datos.**

#### **2.2.3.1. Modelo Conceptual.**

La base de datos Clasificados ESPOL está diseñada tomando en cuenta las reglas básicas que definen a una base de datos. Esta es una colección de información sobre qué se necesita almacenar, consultar y actualizar en cuanto a la publicación de un clasificado.

En base al análisis y el diseño de los requerimientos del usuario se pueden separar entidades, considerando también las tareas que tienen relación una con otras y que comparten datos. Podemos distinguir las más sobresalientes a continuación:

- $\checkmark$  Clasificado.
- $\checkmark$  Respuesta.
- $\sqrt{P}$  Persona.

*Clasificado.-* La entidad clasificado permite almacenar los datos de los clasificados que son guardados por los usuarios.

Se puede ingresar un anuncio clasificado el cual registra los siguientes datos: el id del clasificado para su identificación, la fecha en que fue publicado, el contenido a publicar, el tipo de clasificado, el estado del clasificado que me indica si esta activo o no y el usuario que ingresó el clasificado.

*Respuesta.-* Esta entidad permite almacenar los datos de la respuesta que proporciona el usuario a un clasificado.

Al responder a un clasificado se almacenan los siguientes datos: el id de la respuesta para su identificación, la fecha en que fue respondido, el id que hace referencia al clasificado que se está respondiendo, el usuario que responde al clasificado, el estado de la respuesta que me indica si esta activo o no.

*Persona.-* La entidad persona nos va a permitir controlar el acceso a la aplicación y almacenar el número de veces que ingresa un clasificado en el día mediante el campo per\_conexion.

La entidad persona almacena los siguientes datos: el id de la persona para su identificación, el nombre, el apellido, la ultima fecha de conexión, el número de conexiones que ha realizado la persona en el día y el correo para contacto.

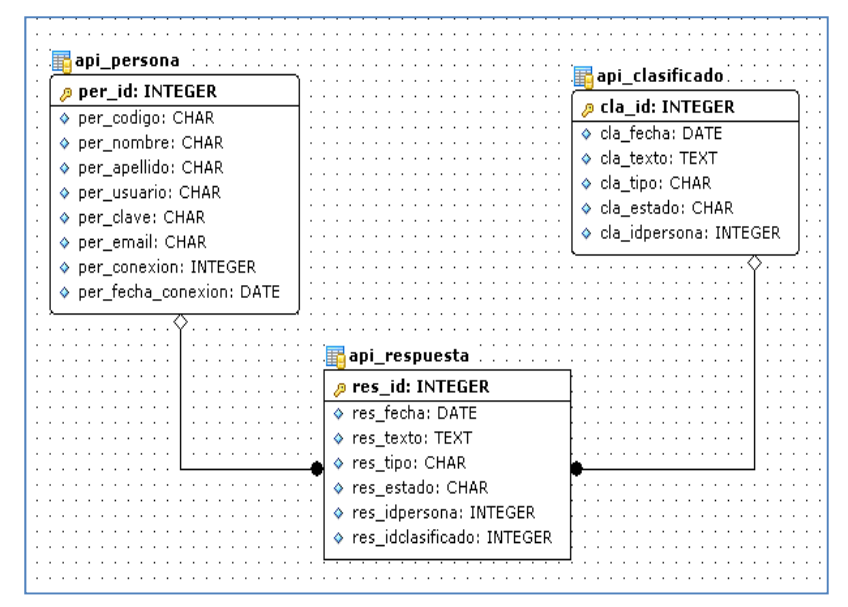

 **Gráfico No. 14. Diagrama de Clases.** 

A continuación describimos los atributos que posee cada una de las entidades antes mencionadas:

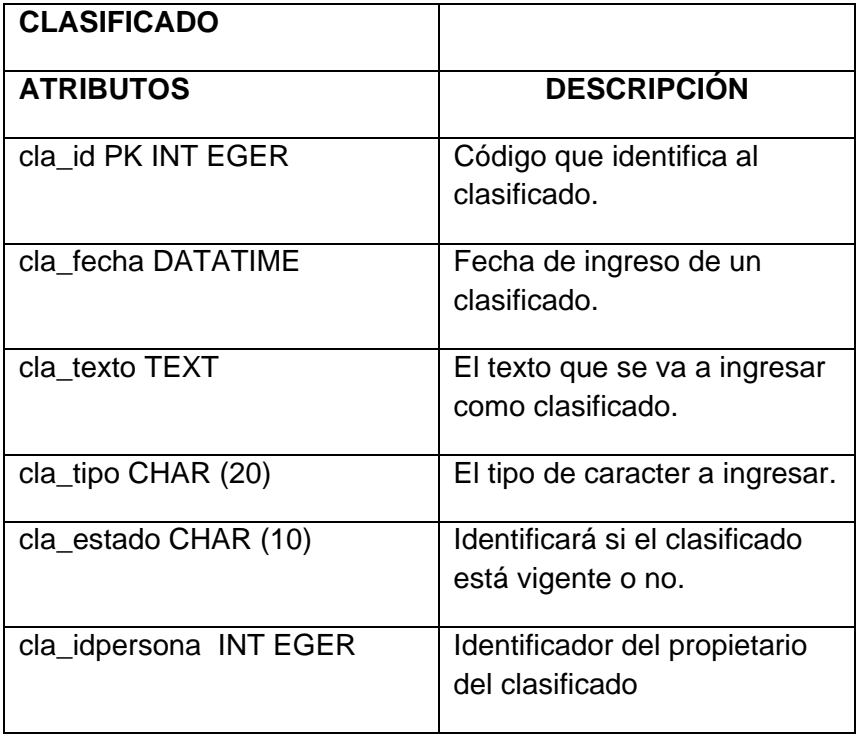

 **Tabla 15. Descripción de los atributos de la entidad Clasificado.** 

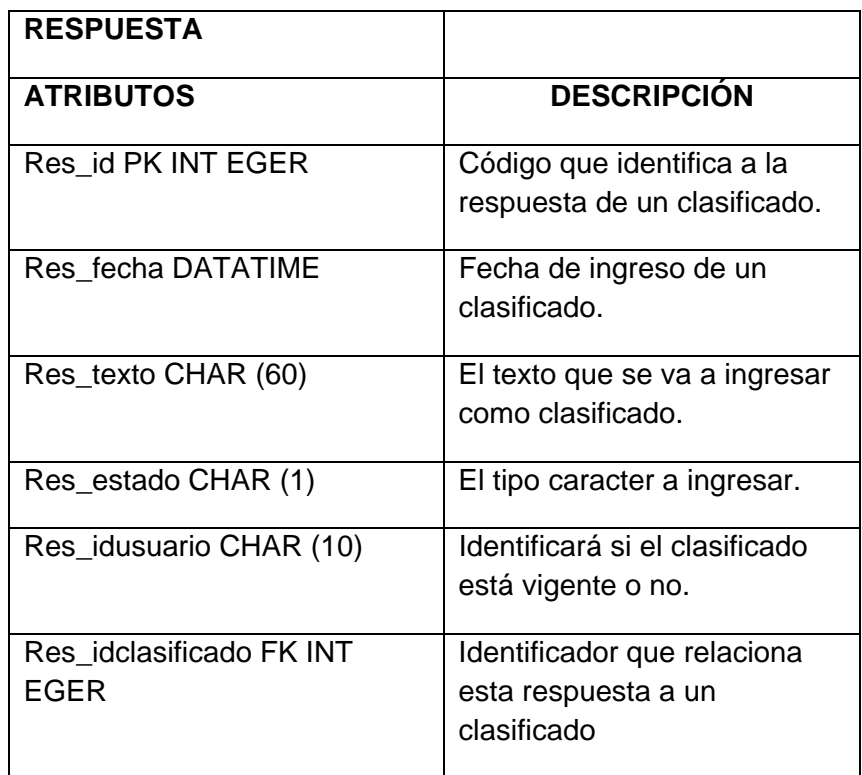

 **Tabla 16. Descripción de los atributos de la entidad Respuesta.** 

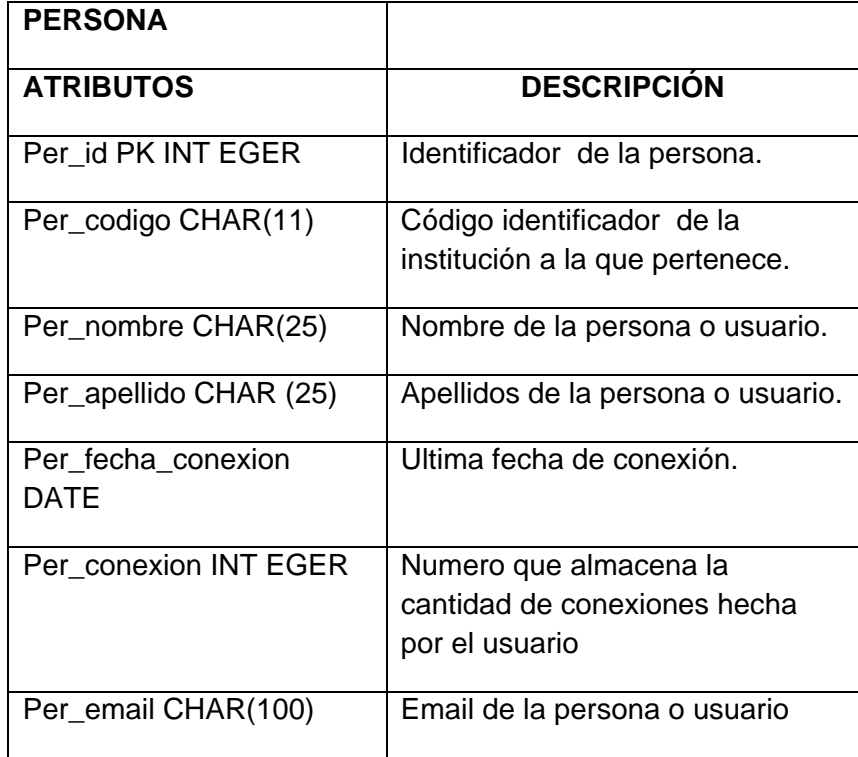

 **Tabla 17. Descripción de los atributos de la entidad Persona.** 

# **2.3. Sitio Web Clasificados ESPOL.**

#### **2.3.1. Análisis General del Sitio Web.**

Se deberá tener un sitio web para que consuma el API, pero este sitio web no debe ser cualquiera debido al cambio de tendencia que está llevando la universidad con respecto a la web 2.0.

Se utilizan herramientas colaborativas como facebook, twitter, etc., que ayudan a compartir recursos gratuitamente y difundirlas por la web a millones de personas, aplicando herramientas de comunicación como nuestro API.

El sitio web Clasificados ESPOL permanece online las 24 horas del día y establece comunicación vía HTTP con los servicios del API para mantenerse actualizado automáticamente en tiempo real de los últimos clasificados publicados.

Para mostrar la funcionalidad del API, se implementó un sitio Web llamado Clasificados ESPOL cuya función principal seria dar al usuario una interfaz gráfica amigable de comunicación con el API para poder visualizar los clasificados que han sido ingresados por usuario, adicionalmente se podrá responder y buscar clasificados.

El usuario podrá realizar búsqueda de anuncios anteriores por fecha de publicación.

Una vez creado el anuncio clasificado, el usuario confirmará su publicación, mediante una notificación enviada a su correo ESPOL.

Los anuncios que ya fueron confirmados podrán ser visualizados por cualquier usuario y respondidos solo por usuarios autenticados.

Adicionalmente se podrá compartir los anuncios vía email o con redes sociales como Facebook y Twitter.

El sitio web Clasificados ESPOL fue desarrollado con páginas estáticas escritas en lenguaje HTML y páginas dinámicas escritas en PHP.

Se construyó un témplate que consta de las siguientes secciones o partes:

- Contenedor Superior
- Contenedor Inferior
- Contenedor Categorías
- Contenedor de clasificados

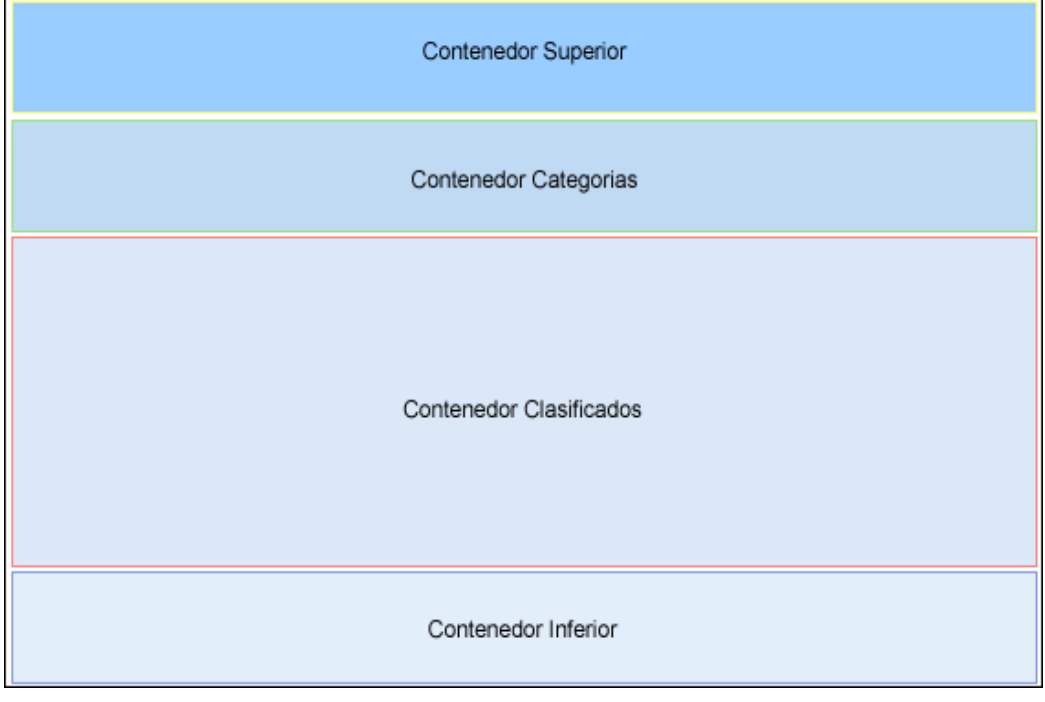

 **Gráfico No. 15. Tempate del Sitio Web.** 

Se diseñaron las páginas basadas en los estándares XHTML 1.0 de la W3C y respetando normas de diseño que permita al sitio web Clasificados ESPOL ser indexado por motores de búsqueda.

El sitio web contiene 10 páginas que se describen a continuación:

#### **INICIO.**

Se usa para visualizar los últimos clasificados publicados por los usuarios.

## **VER MÁS CLASIFICADOS.**

En esta página se puede visualizar el resto de los clasificados que no se muestran en la página de inicio.

#### **INGRESAR.**

Sirve para autenticarse al sitio web y poder ver opciones que solo son permitidas a un usuario con permisos.

#### **NUEVO CLASIFICADO.**

Permite ingresar un nuevo clasificado

## **MIS CLASIFICADOS.**

Mantiene de manera organizada solo los clasificados que se han publicado con sus respectivas respuestas.

# **CONTÁCTENOS.**

Muestra información de las personas que desarrollaron el sitio web.

# **ACERCA DE CLASIFICADOS.**

Se presenta un breve resumen de clasificados ESPOL y su funcionamiento.

# **RESPONDER CLASIFICADOS.**

Usada para responder a los clasificados publicados por otros usuarios.

En el siguiente gráfico Nº 14, mostramos de manera general como interactúa el API con el Sitio web.

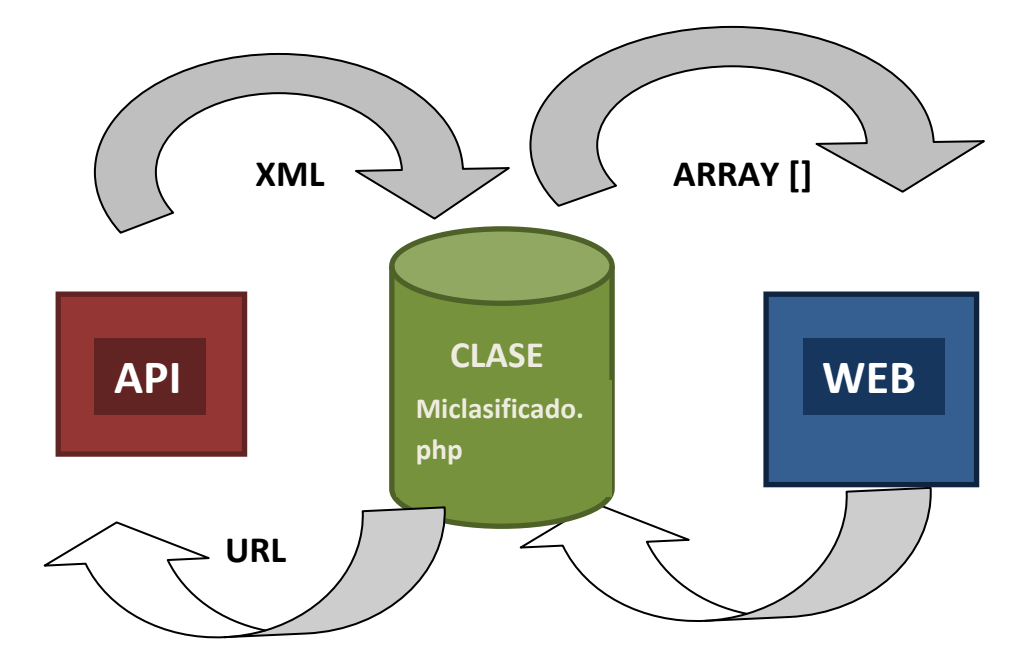

 **Gráfico No. 16. Interacción del Sitio Web Clasificados ESPOL con el API.** 

Se creó una clase en PHP que contiene métodos que son invocados desde el sitio web estableciendo una comunicación con el API, los mismos que parsean la respuesta del API para poder ser usado en el sitio web.

Se necesita de un dominio en Internet para poder colocar el sitio. Temporalmente, para pruebas, se utilizó el servicio gratuito de páginas Web que ofrece Yahoo.com.

Los anuncios clasificados se mostraran en forma de post-it, estos podrán ser movidos por cualquier área de la pantalla.

La cantidad de anuncios clasificados que se mostraran en la pantalla inicial será de 6 por cada categoría, el resto podrán ser visualizados mediante una opción (*mostrar anuncios anteriores*) y se mostraran en forma de una lista ordenada por fecha de publicación.

#### **2.3.6. Diseño de la solución del proyecto.**

La Figura muestra el diagrama de interacción del usuario final con la interfaz Web que permite publicar un clasificado.

Es posible acceder desde el Internet con cualquier navegador y desde cualquier lugar.

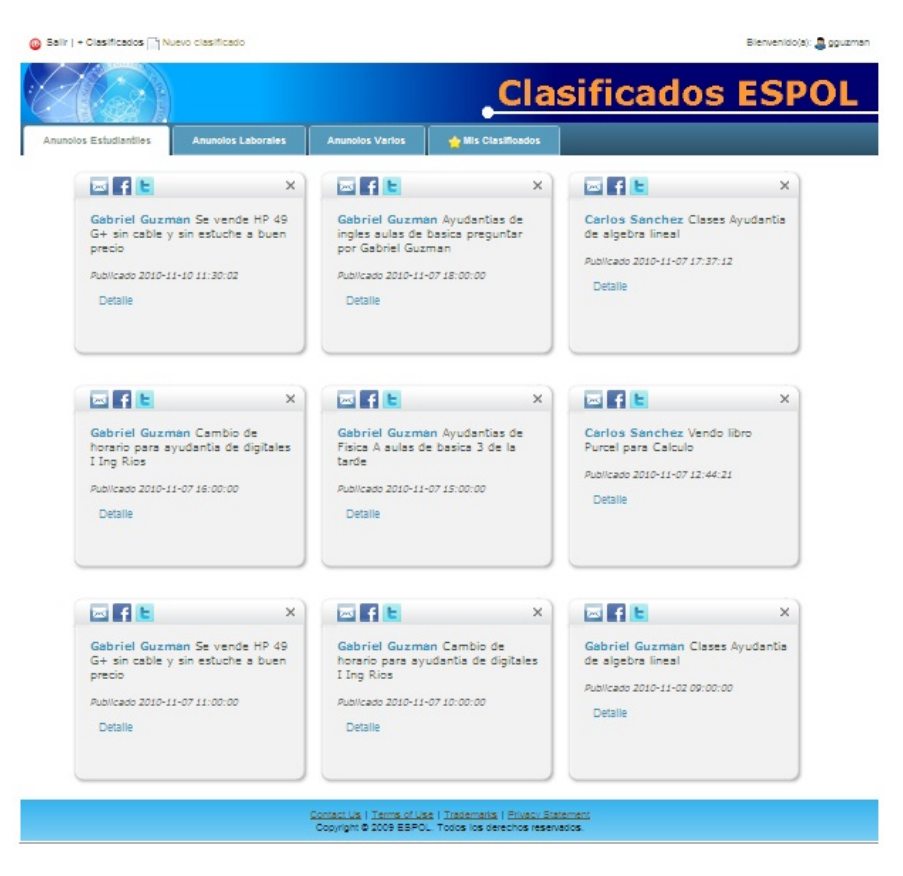

 **Gráfico No. 17. Diseño de la solución del proyecto.** 

# **CAPITULO 3**

# **3. Implementación y Resultados.**

En la etapa de implementación y resultados del software hemos considerado los siguientes aspectos: herramientas disponibles, conocimientos de las mismas, Implementación del API, pruebas y resultados.

# **3.1. Justificación de las Herramientas.**

PHP, MySql y HTML son las herramientas utilizadas para la implementación del API a continuación detallamos un poco acerca de las mismas:

#### **3.1.1. PHP.**

Es un lenguaje de programación interpretado y diseñado originalmente para la creación de páginas web dinámicas.

Es usado principalmente en interpretación del lado del servidor pero actualmente puede ser utilizado desde una interfaz de línea de comandos o en la creación de otros

tipos de programas incluyendo aplicaciones con interfaz gráfica.

Se ha decidió utilizar PHP como lenguaje de programación porque es un lenguaje multiplataforma y por su compatibilidad e integridad con la mayoría de los motores de base de datos que se utilizan en la actualidad, destaca su conectividad con MySQL y PostgreSQL.

Además brinda seguridad y confiabilidad debido a que el código fuente escrito en PHP es invisible al navegador y al cliente ya que es el servidor el que se encarga de ejecutar el código y enviar su resultado HTML al navegador.

Posee una amplia documentación, entre la cual se destaca que todas las funciones del sistema están explicadas y ejemplificadas en un único archivo de ayuda.

Es un sistema de gestión de base de datos relacional, multihilo y multiusuario con más de seis millones de instalaciones. Es un estándar para las bases de datos.

Se ha seleccionado Mysql como motor de base de datos por tener integración perfecta con PHP, por su mayor rendimiento y mejor control de acceso de usuarios en relación a otros motores (gratuito).

Por ser uno de los motores más usados, existe gran cantidad de documentación soporte y comunidades en la web, como ayuda para su fácil uso.

### **3.1.3. HTML.**

Es la lengua materna del navegador. Es un lenguaje que hace posible presentar información en Internet. Se lo utiliza para la creación de sitios web.

#### **3.2. Implementación del API.**

El API está formado por un conjunto de llamadas a ciertas librerías o conjunto de funciones que permiten acceder a servicios desde los procesos y representan un método para conseguir la abstracción en la programación.

El API presta servicios para enviar y compartir texto sin estar obligado a utilizar el sitio oficial Clasificados ESPOL.

#### **3.2.1. Tipos de API's.**

Hay dos tipos de APIs usadas para en cuanto a web nos referimos. Por ejemplo Google usa SOAP y Yahoo usa REST, vamos a definir cada uno de ellos:

*API's con REST:* Se basan en llamadas HTTP mediante URI y el formato de la respuesta la podemos definir nosotros. Normalmente las APIs con REST son más rápidas y fáciles de implementar.

*API's con SOAP:* Suelen ser un poco más complicadas y necesitan la instalación de un plugin dependiendo del lenguaje de programación que estemos usando, en PHP o Python por ejemplo es necesario.

Las APIs con SOAP se asemejan más a un sistema de métodos, así, para hacer la misma llamada que antes hacíamos mediante URI (usando REST), en SOAP sería algo cómo: \$api->borrar(5)

Para nuestro proyecto decidimos utilizar REST ya que como mencionamos anteriormente son más rápidas y fáciles de implementar.

### **3.2.2. Formato del API.**

Las llamadas a los métodos proporcionaran datos de los clasificados los cuales podrán tener varios formatos, siendo los más conocidos **XML** o **JSON,** los mismo que por ser formatos estándar para manipulación de datos podrá ser consumido desde cualquier aplicación web.

Para el caso de nuestra API ofrecemos los dos formatos (XML o JSON).
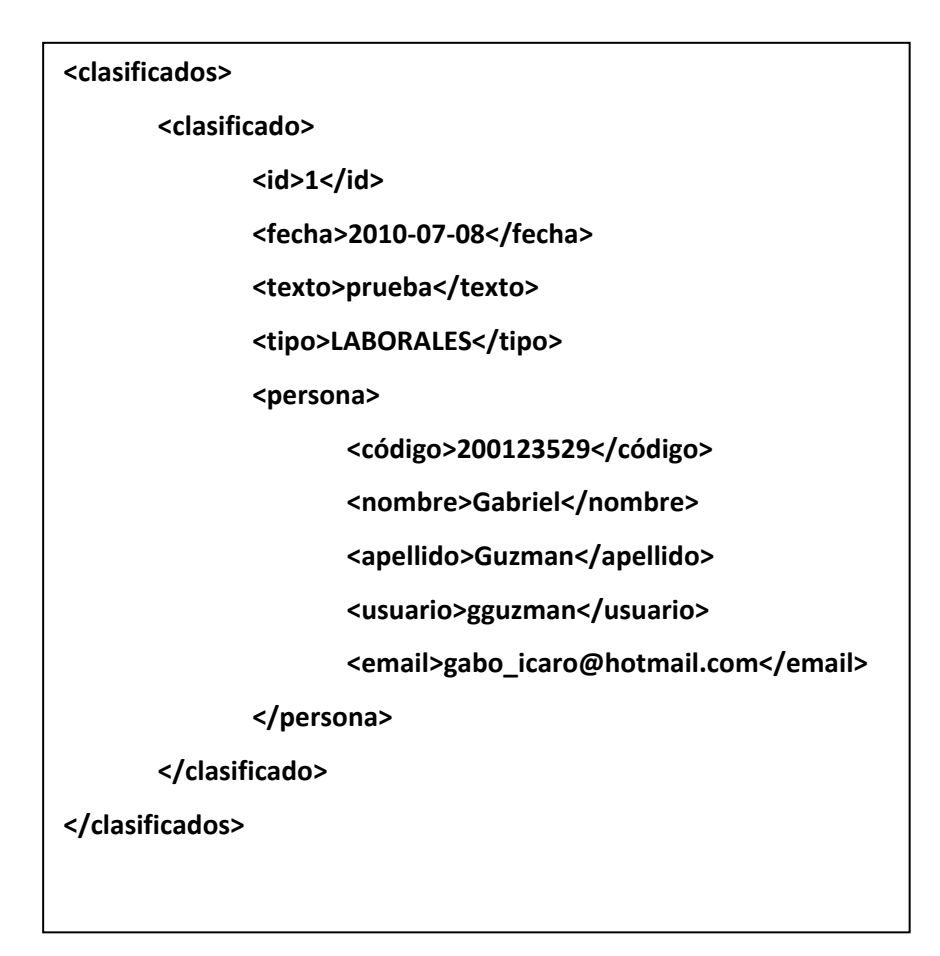

 **Gráfico No. 18. Formato XML del API.** 

[{"id":1,"fecha":"2010‐07‐08","texto":"Prueba","tipo":"LABORALES", "persona":{"id":1,"codigo":"200123529","nombre":"Gabriel","apellid o":"Guzman","usuario":"gguzman","email":"gabo\_icaro@hotmail.co m"}}]

 **Gráfico No. 19. Formato JSON del API.** 

Como se menciona en el subcapítulo anterior el API desarrollado es de tipo REST funciona por HTTP, accediendo a las URL que devuelven datos. Para facilitar la solicitud de URLs por parte de un cliente y procesar las respuestas del servidor a esas solicitudes, muy habitualmente se utiliza una librería aparte llamada **cURL**  que ya viene implementada dentro de PHP, que tiene una serie de funciones y procedimientos para acceder al contenido de URLs.

Para poder integrar el API con cualquier sitio web de una manera fácil se implementó métodos en PHP que realizan la comunicación con el API, los cuales hacen uso de la librería **cURL** mencionada anteriormente**.** 

Los métodos implementados en PHP se comunican con el servidor mediante el método GET y la URL de conexión, dado que nuestra API presenta servicios que son públicas (no requiere autenticación).

Por el contrario en el caso que se desee usar funcionalidades en las cuales se necesite autenticación y son muchos los parámetros a enviar o creemos que nuestra API debe disponer de algo de seguridad para poder ser usada, se implementaron métodos que se comunican con el servidor mediante el método POST, este sistema nos va a permitir comprobar antes de empezar a procesar la información que la petición tenga los permisos correctos.

En general nuestra API está formada por las siguientes tareas:

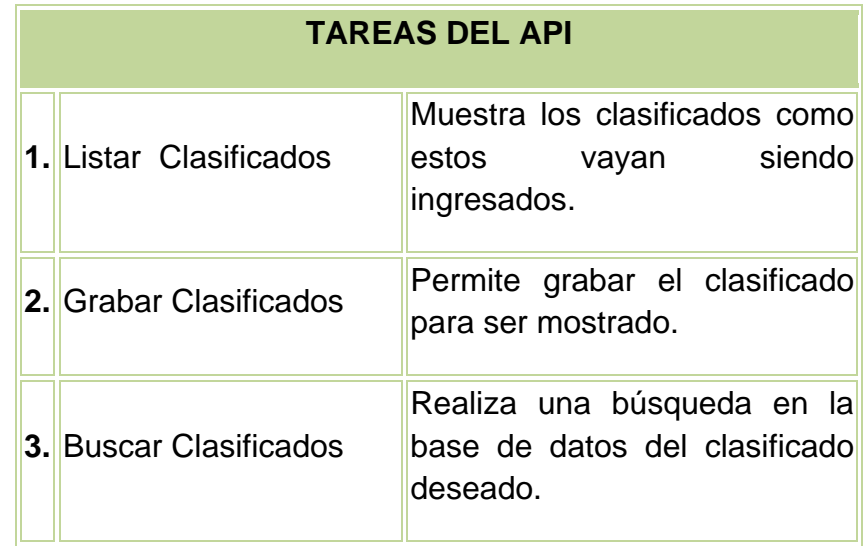

 **Tabla 18. Tareas del API.** 

A continuación describimos cada una de las tareas y explicamos su uso:

# *1. Listar Clasificados.*

Básicamente esta función presenta de manera actualizada cada uno de los clasificados en la pantalla principal.

Para este caso la petición que se realiza devolverá como resultado XML o JSON, el cual está conformado por ciertos parámetros.

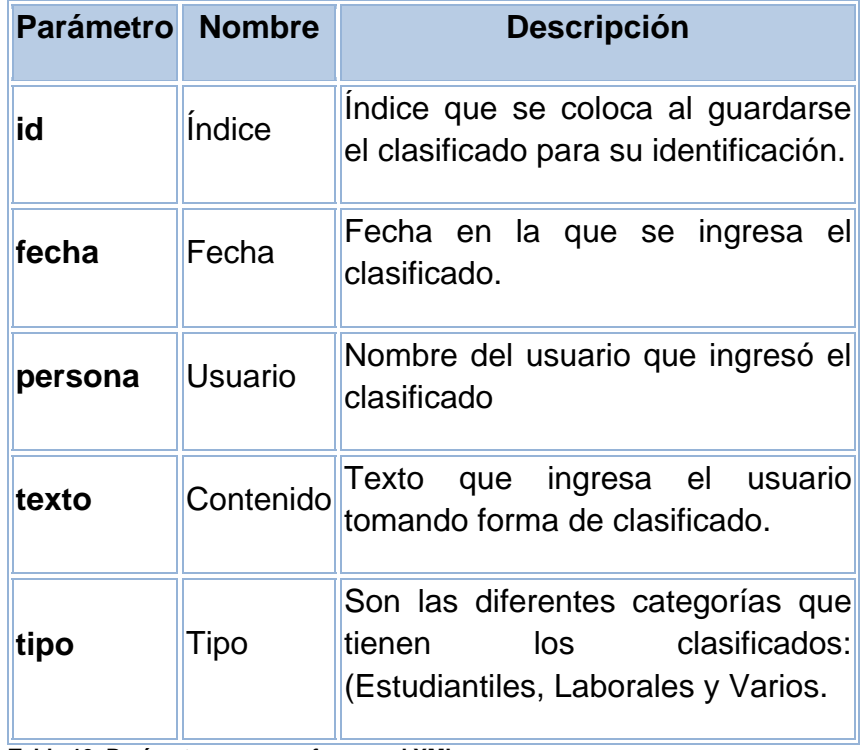

**Tabla 19. Parámetros que conforman el XML.** 

**Opciones de Visualización de Clasificados.** 

Las opciones serán añadidas al final de la URL principal e

indicaran la categoría que se quisiera mostrar.

**http://localhost/api/<tipo>.<formato>**

# *Opción "tipo"*

La opción *tipo* será reemplazada por las categorías que existen de los clasificados que deseamos mostrar.

### **Ejemplo:**

**http://localhost/api/laborales.xml**

En el ejemplo anterior hacemos una petición al API para que nos muestre los clasificados de la categoría "laborales" y el formato xml.

Si deseamos visualizar las otras categorías solo debemos cambiar el tipo: "estudiantiles" o "varios"; así mismo si deseamos ver en otro formato solo cambiaríamos xml. Los formatos disponibles son: xml, json y rss.

Cuando necesitemos visualizar todos los clasificados sin importar la categoría solo debemos poner en el tipo "clasificados".

Si un usuario esta autenticado al API y coloca en el tipo "mis\_clasificados", visualizará los clasificados de su propiedad.

# **1.** *GRABAR CLASIFICADOS.*

Esta función permite grabar nuevos clasificados ingresados por el usuario logoneado.

Siguiendo el mismo esquema de visualización, después de la url principal escribimos en que opción deseamos grabar el clasificado.

**http://localhost/api/nuevo.xml?tx=<texto>&ty=<categoria>**

A continuación se describen los parámetros que serán añadidos al final de la URL principal e indicaran los parámetros que se quisiera guardar.

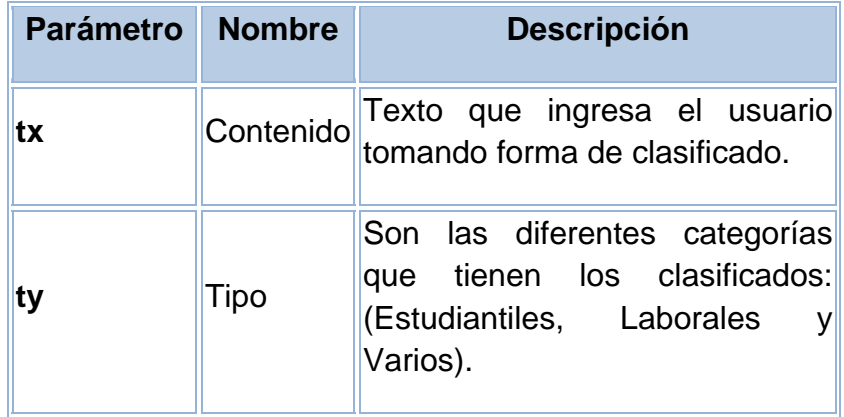

**Tabla No. 20. Descripción de parámetros para grabar un clasificado.** 

### *Parámetro "tx".*

Este parámetro *tx* nos permite guardar el texto ingresado por el usuario convirtiéndose en un clasificado.

# *Parámetro "ty".*

Este parámetro *ty* nos permite definir la categoría a la que pertenecerá el clasificado.

# **Ejemplo:**

**http://localhost/api/nuevo.xml?tx=prueba&laborales**

### **2.** *Buscar Clasificados.*

Siguiendo los esquemas anteriores, escribimos después de la url principal la opción "**buscar**" y luego los parámetros necesarios para ejecutar esta acción.

**http://localhost/api/buscar.xml?cr=criterio&q=texto\_a\_bus car**

A continuación se describen los parámetros que serán añadidos al final de la URL principal e indicaran los parámetros que se quisiera guardar.

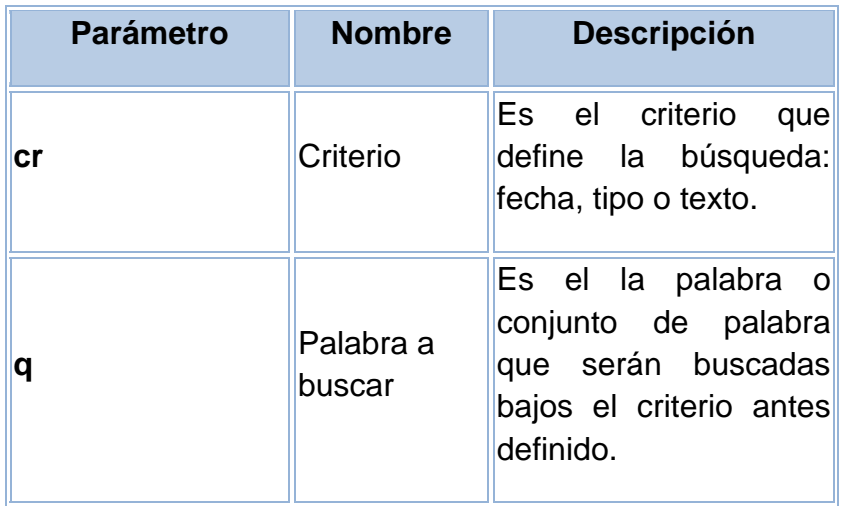

**Tabla No. 21. Descripción de parámetros para buscar un clasificado.** 

# *Parámetro "cr".*

Este parámetro *cr* nos permite definir la búsqueda la misma que podría ser por: fecha, tipo o texto.

# *Opción "q".*

Este parámetro *q* será definido dependiendo del criterio que se escoja para la búsqueda, por ejemplo: si seleccionamos el criterio por "fecha" nuestra petición al API seria así:

**http://localhost/api/buscar.xml?cr=fecha&q=19-07-2010**

En este ejemplo buscaríamos todos los clasificados que fueron publicados en la fecha "**19-07-2010".**

Por otro lado si seleccionamos por "tipo" la petición se realizaría de la siguiente manera:

**http://localhost/api/buscar.xml?cr=categoria&q=laborales**

En este ejemplo buscaríamos todos los clasificados que fueron publicados bajo la categoría "**laborales".** 

Para finalizar el criterio de "texto" nos permitirá buscar cualquier clasificado que posea en el texto publicado la palabra a buscar.

**http://localhost/api/buscar.xml?cr=texto&q=calculadora**

# **3.3. Resultados.**

En esta parte se detalla los resultados obtenidos de las diferentes pruebas realizadas a la aplicación con el usuario final. Con los resultados de estas evaluaciones, es posible derivar conclusiones importantes, orientadas al mejoramiento del software para que su operación se adapte más a las costumbres de usuarios reales.

### **i. Usuarios de prueba.**

Llamamos usuarios de pruebas a estudiantes y profesionales de la ESPOL a quienes va orientado nuestro proyecto y en quienes existe un mayor grado de validez la evaluación de las pruebas de usabilidad.

### **ii. Plan de pruebas.**

Para empezar con nuestro plan de prueba se considero seleccionar la tarea de "Ingresar Clasificados", siendo esta la más significativa dentro de la funcionalidad de nuestro proyecto.

Luego de realizar las tareas correspondientes al ingresar un clasificado, los usuarios contestaron un breve cuestionario para completar la evaluación.

Esta evaluación está compuesta de 3 secciones:

**1.** La primera sección básicamente son respuestas cortas (Si/No), donde se trata de evaluar la interacción del usuario con computadoras y otras aplicaciones en la web.

**2.** La segunda sección nos mostrara la adaptabilidad o facilidad de uso del sitio web, por medio de una escala cuantitativa:

> 5 = Muy Satisfecho  $4 =$ Satisfecho 3 = Indiferente 2 = Insatisfecho 1 = Absolutamente Insatisfecho

**3.** Para finalizar el cuestionario dejamos dos preguntas libres para que el usuario emita sus comentarios acerca del sitio web clasificados ESPOL.

iji. Resultados de la evaluación con usuarios.

Por cada sección de la encuesta hemos creado una tabla la cual muestra el tipo de tendencia de los usuarios.

Se calculo un promedio por cada pregunta de las diferentes secciones en la encuesta, realizada a 10 personas.

A continuación se muestran gráficos estadísticos con los resultados obtenidos en las diferentes secciones de la encuesta y sus cuadros analíticos.

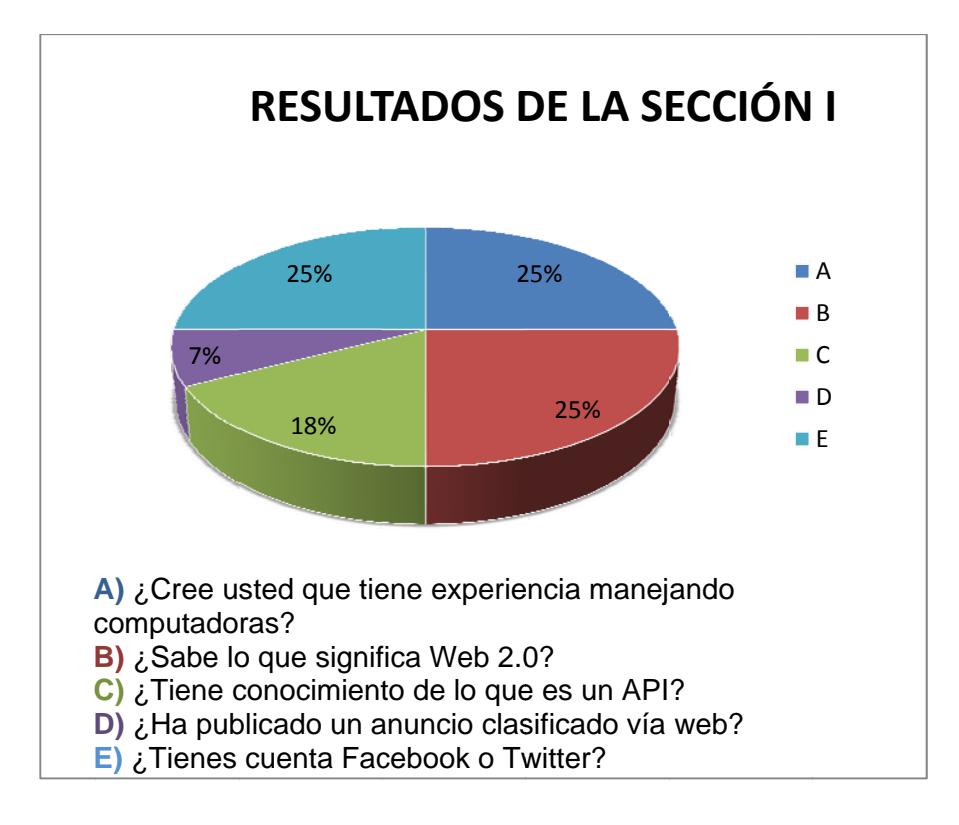

Gráfico No. 20. Cuadro estadístico de la encuesta a usuarios (Sección I).

El gráfico muestra un análisis de las pruebas realizadas en la primera sección de la encuesta, donde se trató de evaluar la interacción del usuario con computadoras y otras aplicaciones en la web.

Esta encuesta se la realizó a 10 personas, tomando un promedio y analizándolo para obtener los resultados finales que se muestran a continuación:

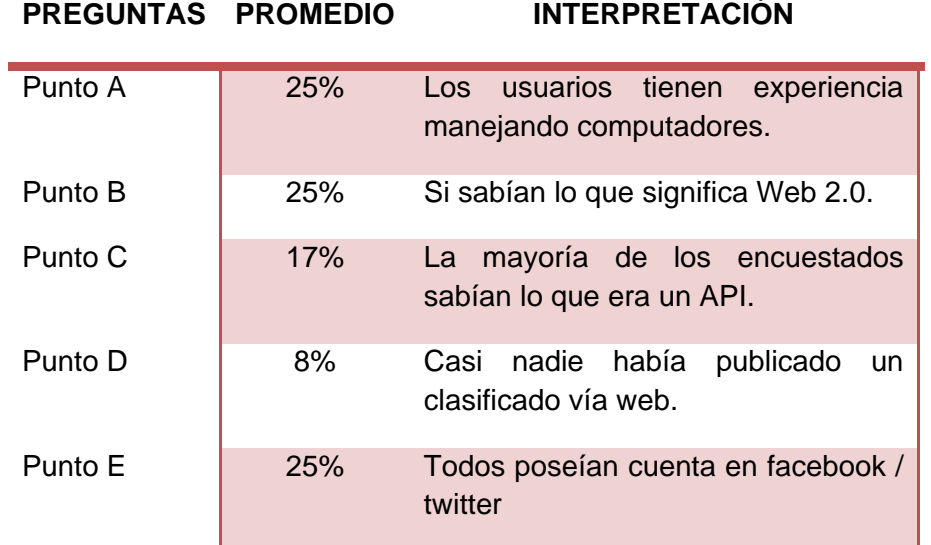

 **Tabla No. 22. Análisis del gráfico estadístico (Sección I).** 

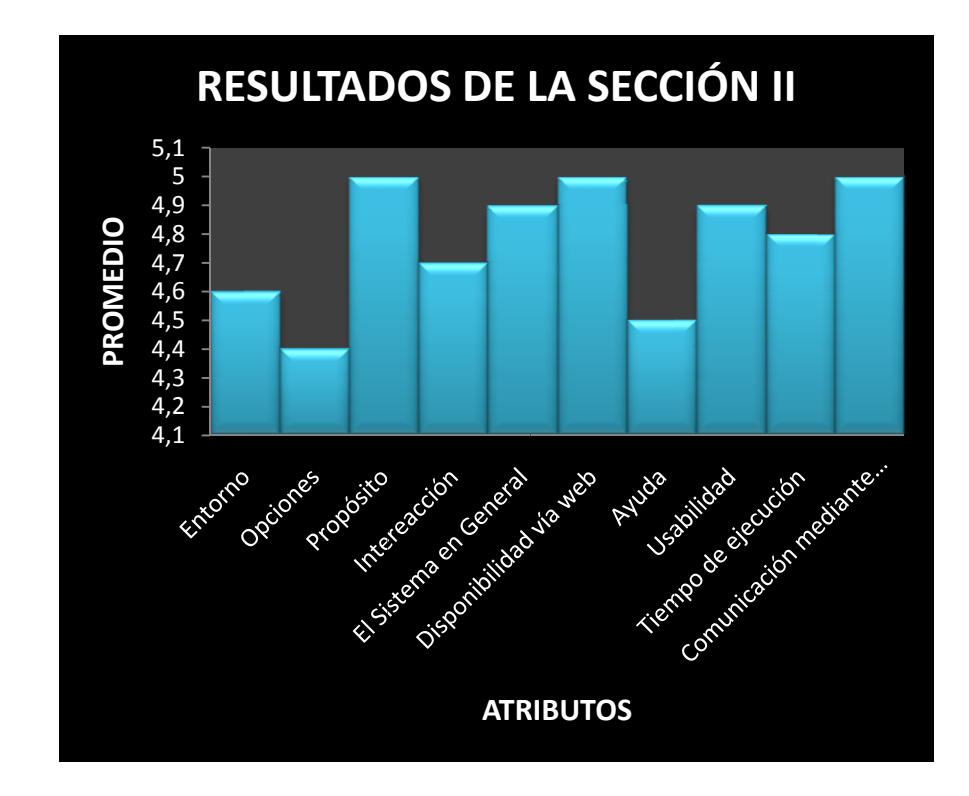

Gráfico No. 21. Cuadro estadístico de la encuesta a usuarios (Sección II).

El gráfico estadístico nos muestra un promedio por atributo evaluado. En esta sección de la encuesta se trató de evaluar al sistema como tal, midiendo diferentes aspectos que consideramos importantes al momento de probar nuestro sistema.

Esta encuesta se la realizó a 10 personas, tomando un promedio y analizándolo para obtener los resultados finales que se muestran a continuación:

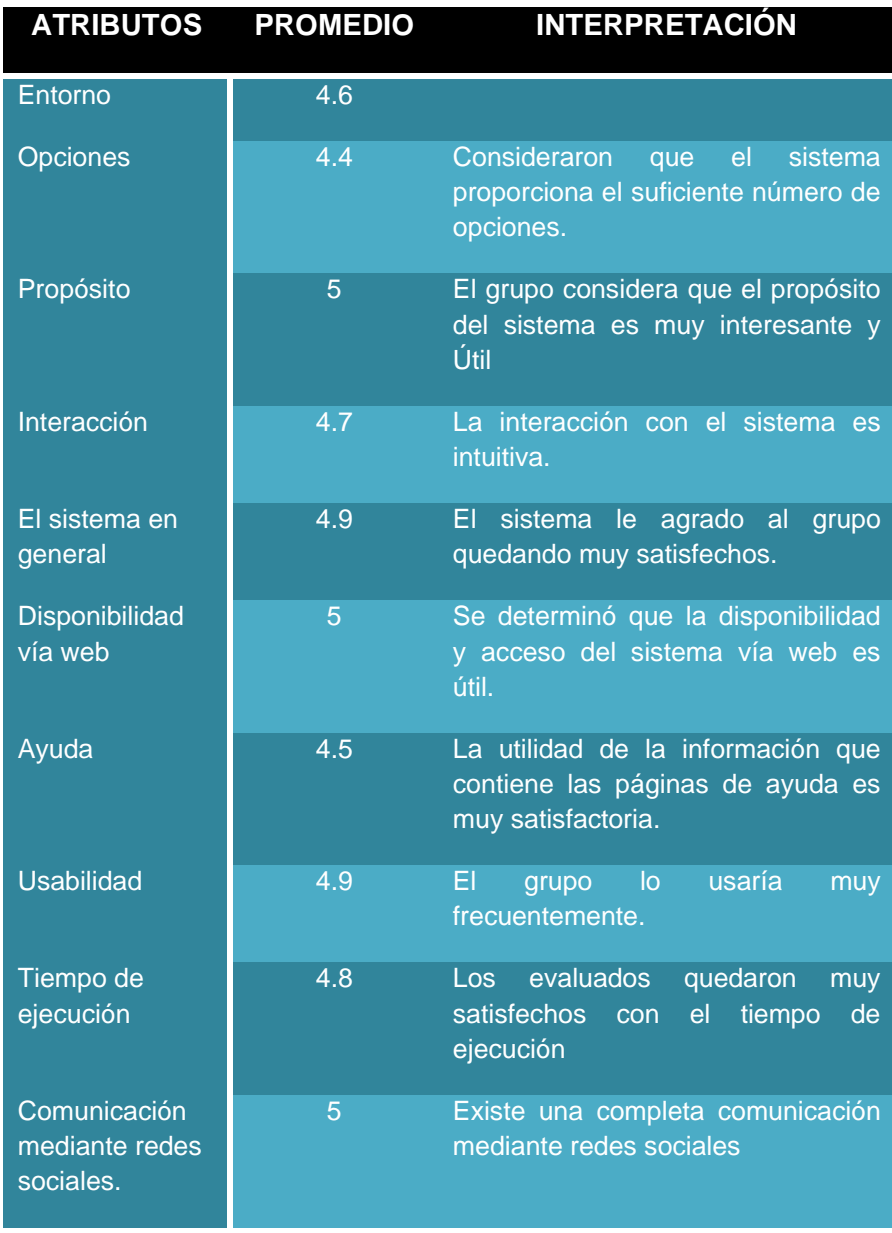

 **Tabla No. 23. Análisis de los resultados obtenidos en la encuesta (Sección II)**

# **CONCLUSIONES Y RECOMENDACIONES.**

Al empezar nuestro proyecto de graduación pudimos obtener ciertos objetivos los cuales nos permiten realizar conclusiones que detallamos a continuación:

# **CONCLUSIONES**

- $\checkmark$  Se logró implementar un servicio estudiantil que permita al estudiante politécnico publicar anuncios clasificados.
- $\checkmark$  El API desarrollado puede ser replicable ya que puede reproducirse en otras Instituciones de la ESPOL.
- $\checkmark$  Se logró integrar el sistema con otras redes sociales como Twitter, Facebook, entre otras.
- $\checkmark$  Se realizaron pruebas de funcionamiento con los usuarios, y en términos generales se obtuvo una buena aceptación del Sistema.

# **RECOMENDACIONES.**

- $\checkmark$  Se recomienda realizar un seguimiento exhaustivo para mejorar el posicionamiento del sitio web de Clasificados ESPOL, por medio de herramientas SEO.
- $\checkmark$  Para el uso del API en sitios web se recomienda leer la sección 3.2.3 Integración del API con sitios web.
- $\checkmark$  El usuario deberá estar familiarizado con el uso de aplicaciones Web 2.0 para su mejor desenvolvimiento.
- $\checkmark$  En un futuro poder crear una clase php que permita manejar el formato Jason el cual es muy recomendado para el manejo de información.
- $\checkmark$  Si la cantidad de datos comienza a incrementarse se recomienda migrar el API a una base de datos más robusta
- $\checkmark$  Ofrecer el formato de RSS para que los usuarios puedan subscribirse al canal y recibir los anuncios usando un lector de RSS.

# ANEXO. Resultados de pruebas con usuarios.

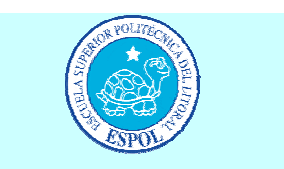

# **ENCUESTA**

La finalidad de la realización de esta encuesta es poder probar nuestro proyecto de graduación con usuarios ESPOL para medir la usabilidad del mismo y la factibilidad para la puesta en producción dentro de la universidad.

Deseamos saber que tan bien lo estamos haciendo, por tal motivo queremos conocer sus opiniones respecto al manejo del sistema y la facilidad con la que los usuarios lo utilizan.

La encuesta esta divida en 3 partes: La I parte (Respuestas Cortas Si/No), la II parte (Respuestas Cuantitativas-Niveles), y la III parte (Pregunta Abierta).

El cuestionario está diseñado para determinar el nivel de satisfacción del usuario en cuanto al cumplimiento del sistema

#### **I. PARTE (RESPUESTAS CORTAS SI/NO)**

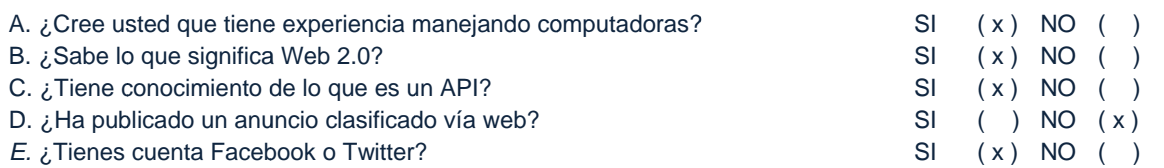

#### **II. PARTE (RESPUESTAS CUANTITATIVAS)**

#### Favor encerrar en un círculo

### Nivel de Cumplimiento Usando una escala del 1 al 5, donde: 1. Absolutamente insatisfecho 2. Insatisfecho 3. Indiferente 4. Satisfecho 5. Muy satisfecho Nivel de

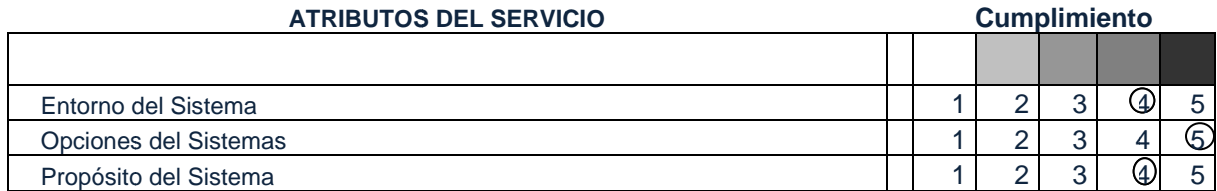

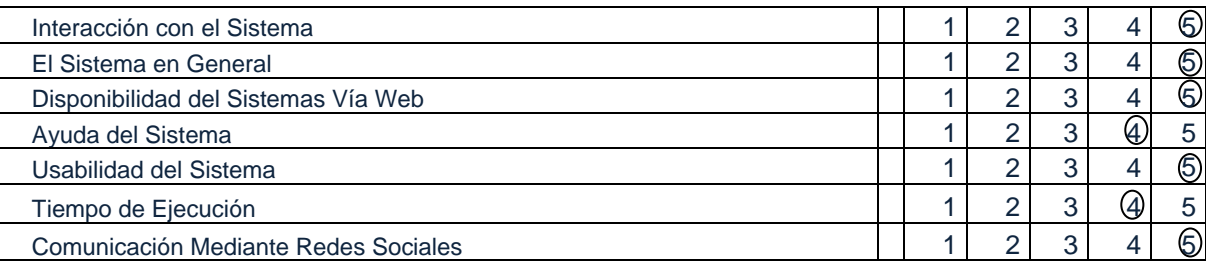

#### **III. PARTE (PREGUNTAS ABIERTAS)**

**¿Qué cambios le haría a la interfaz para que esta sea más amigable o fácil de manejar?**  Ninguna.

**¿Qué otras opciones le gustaría que tuviera el sistema?**  Ninguna.

**Gracias por su colaboración** 

**Tabla A.1 Evaluación del primer usuario** 

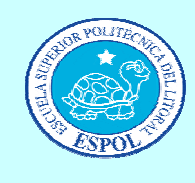

# **ENCUESTA**

La finalidad de la realización de esta encuesta es poder probar nuestro proyecto de graduación con usuarios ESPOL para medir la usabilidad del mismo y la factibilidad para la puesta en producción dentro de la universidad.

Deseamos saber que tan bien lo estamos haciendo, por tal motivo queremos conocer sus opiniones respecto al manejo del sistema y la facilidad con la que los usuarios lo utilizan.

La encuesta esta divida en 3 partes: La I parte (Respuestas Cortas Si/No), la II parte (Respuestas Cuantitativas-Niveles), y la III parte (Pregunta Abierta).

El cuestionario está diseñado para determinar el nivel de satisfacción del usuario en cuanto al cumplimiento del sistema

#### **I. PARTE (RESPUESTAS CORTAS SI/NO)**

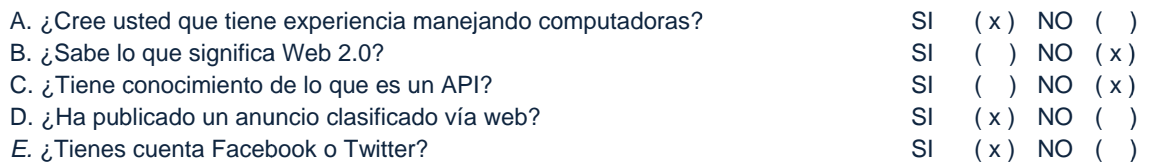

#### **II. PARTE (RESPUESTAS CUANTITATIVAS)**

#### Favor encerrar en un círculo

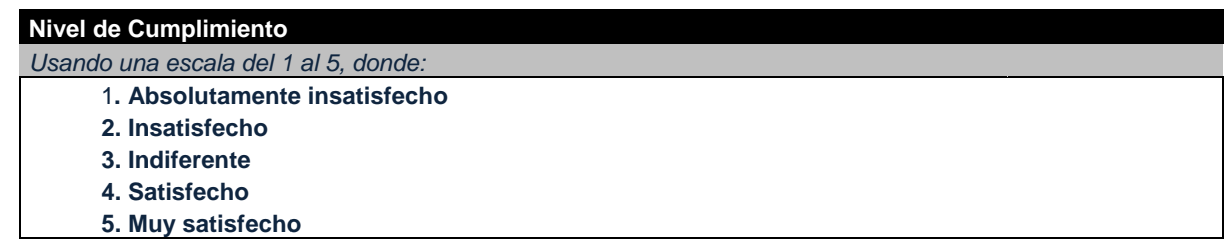

#### **ATRIBUTOS DEL SERVICIO**

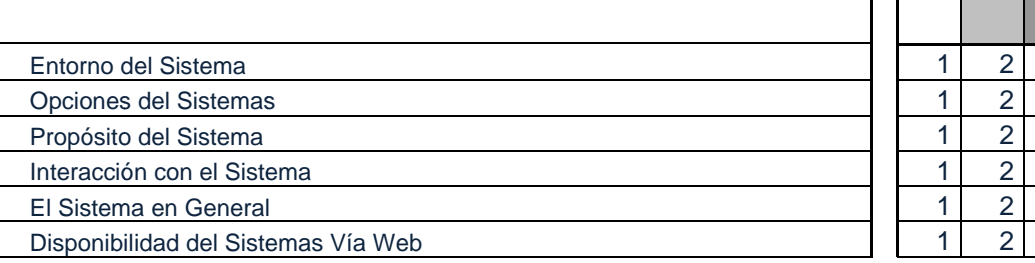

#### Nivel de **Cumplimiento**

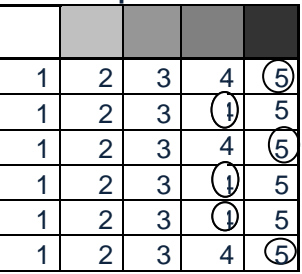

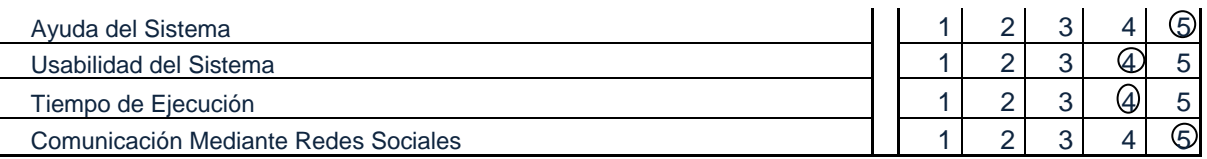

#### **III. PARTE (PREGUNTAS ABIERTAS)**

**¿Qué cambios le haría a la interfaz para que esta sea más amigable o fácil de manejar?**  Ninguna.

**¿Qué otras opciones le gustaría que tuviera el sistema?**  Ninguna.

**Gracias por su colaboración** 

**Tabla A.2 Evaluación del segundo usuario** 

# **REFERENCIAS BIBLIOGRÁFICAS**

[1] Wikipedia, Web 1.0, http://es.wikipedia.org/wiki/Web 1.0, fecha de consulta 18/09/2010.

[2] Wikipedia , Web 2.0, http://es.wikipedia.org/wiki/Web\_2.0, fecha de onsulta19/01/2010.

[3] Kevin Makice, Twitter API: up and running, O'Reilly ,fecha de consulta18/09/2010.

[4] Wikipedia, Blogger, http://es.wikipedia.org/wiki/Blogger, fecha de consulta18/09/2010.

[5] Wikipedia ,Blog, http://es.wikipedia.org/wiki/Blog, fecha de consulta30/08/2010.

[6] Microblogging, http: //www.maestrosdelweb.com/editorial/microblogging hacia-un-futuro-movil-e-inalambrico/, fecha de consulta22/11/2009.

[7] Clasificados, http://www.definicionabc.com/negocios/clasificados.php, último acceso 17/05/2010.

[8] Diez web 2.0 API que realmente puedes usar, http://www.hablandod esigs.com/2006/12/26/ diez-web-20-apis-que-realmente-puedes-usar/, fecha de consulta 01/04/2009.

[9] Integrando la Web2.0, http://www.slideshare.net/MarceloAcrogliano/ handout-t-idt-web-20-integrando-personas-y-aplicaciones-presentation, fecha de consulta 01/05/2009.

[10] Gestión 2000, Web 2.0 , Edile S.L , fecha de consulta 01/05/2009.

[11] JavaScript, http://es.wikipedia.org/wiki/JavaScript, fecha de consulta15/12/2009.

[12] Bear Bibeault, Yehuda Kats, Jquery In Action, Wiley India, fecha de consulta 25/06/2009.

[13] Christopher Cosentino, Advanced PHP for Web professionals, Prentice Hall, fecha de consulta 29/10/2010.

[14] Rasmus Lerdorf, Programming PHP, O'Reilly, fecha de consulta 29/06/2010